Universidade de Aveiro Departamento de Matemática, 2016

<span id="page-0-0"></span>Joana Inês Guapo Pereira dos Santos Mota Otimização de Processos Produtivos na Prébuild Alumínios, S.A.

# PREBUILD® **ALUMINIOS**

Universidade de Aveiro Departamento de Matemática, 2016

Joana Inês Guapo Pereira dos Santos Mota

#### Otimização de Processos Produtivos na Prébuild Alumínios, S.A.

Relatório de estágio apresentado à Universidade de Aveiro para cumprimento dos requisitos necessários à obtenção do grau de Mestre em Matemática e Aplicações, realizado sob a orientação científica do Doutor Agostinho Miguel Mendes Agra, Professor Auxiliar do Departamento Matemática da Universidade de Aveiro.

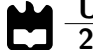

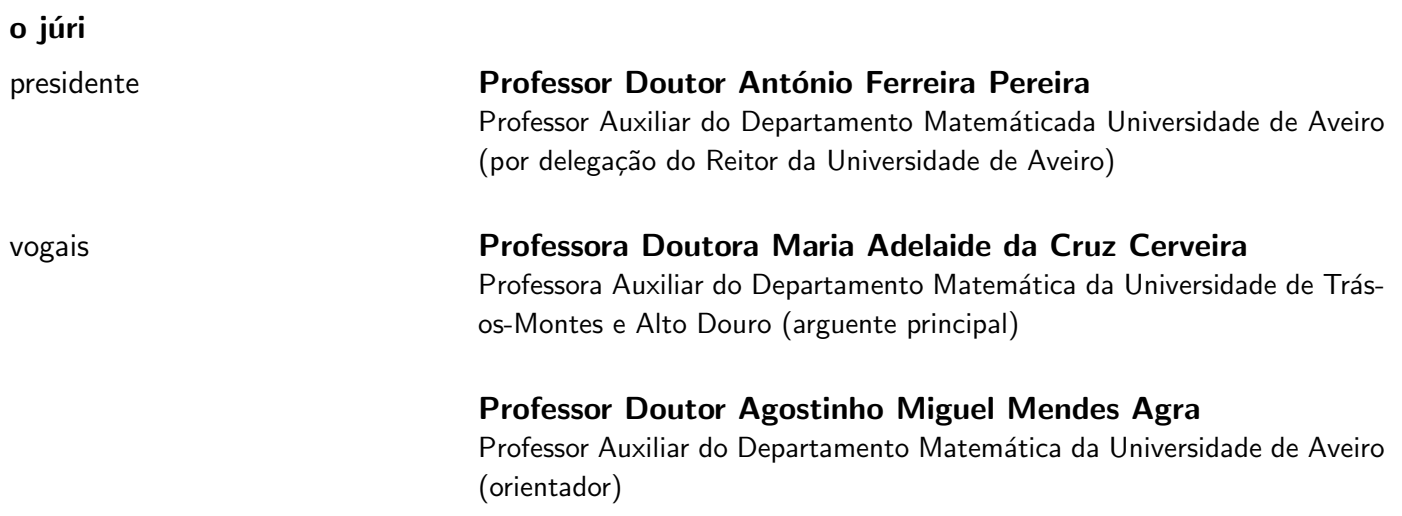

agradecimentos **Dedico este trabalho a todos os que se cruzaram** na minha vida

palavras-chave **Extrusão de alumínio, Otimização, Programação Inteira**, Forno de envelhecimento. Resumo **C** estágio teve por base analisar o processo produtivo da Prébuild Alumínios, S.A., de modo a identificar operações que causem constrangimentos na linha de produção e simultaneamente sejam suscetíveis de ser otimizadas. Nesse sentido foi identificada a operação de envelhecimento que inclui o recurso ao forno de envelhecimento. São discutidos dois problemas de otimização que correspondem a práticas diferentes de envelhecimento. Para cada problema são apresentadas formulações em programação inteira mista. São apresentados exemplos baseados em dados reais e as respetivas instâncias são resolvidas usando um software de otimização.

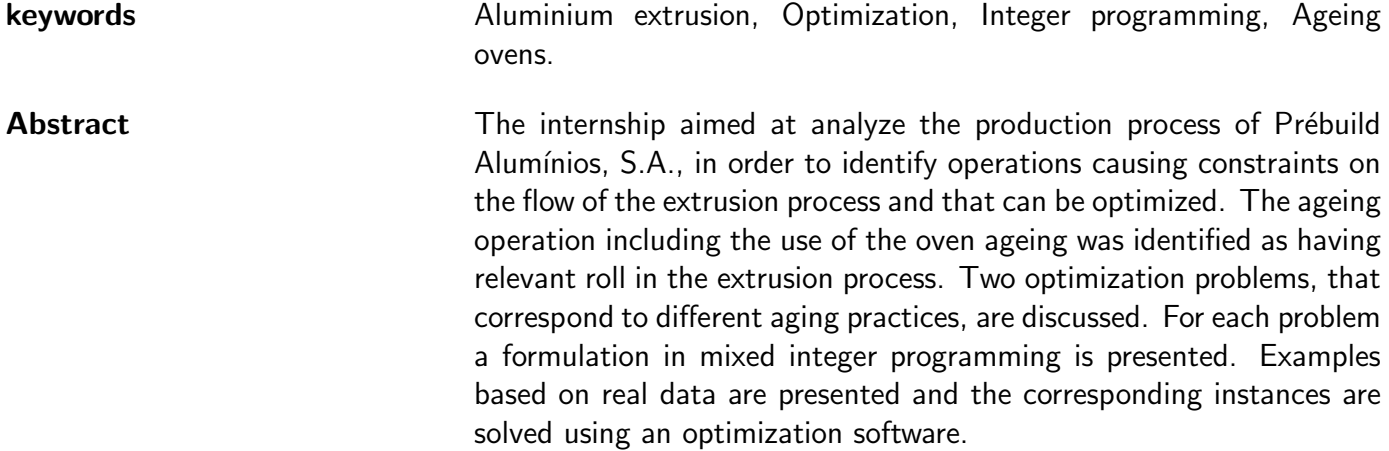

### Conteúdo

<span id="page-12-0"></span>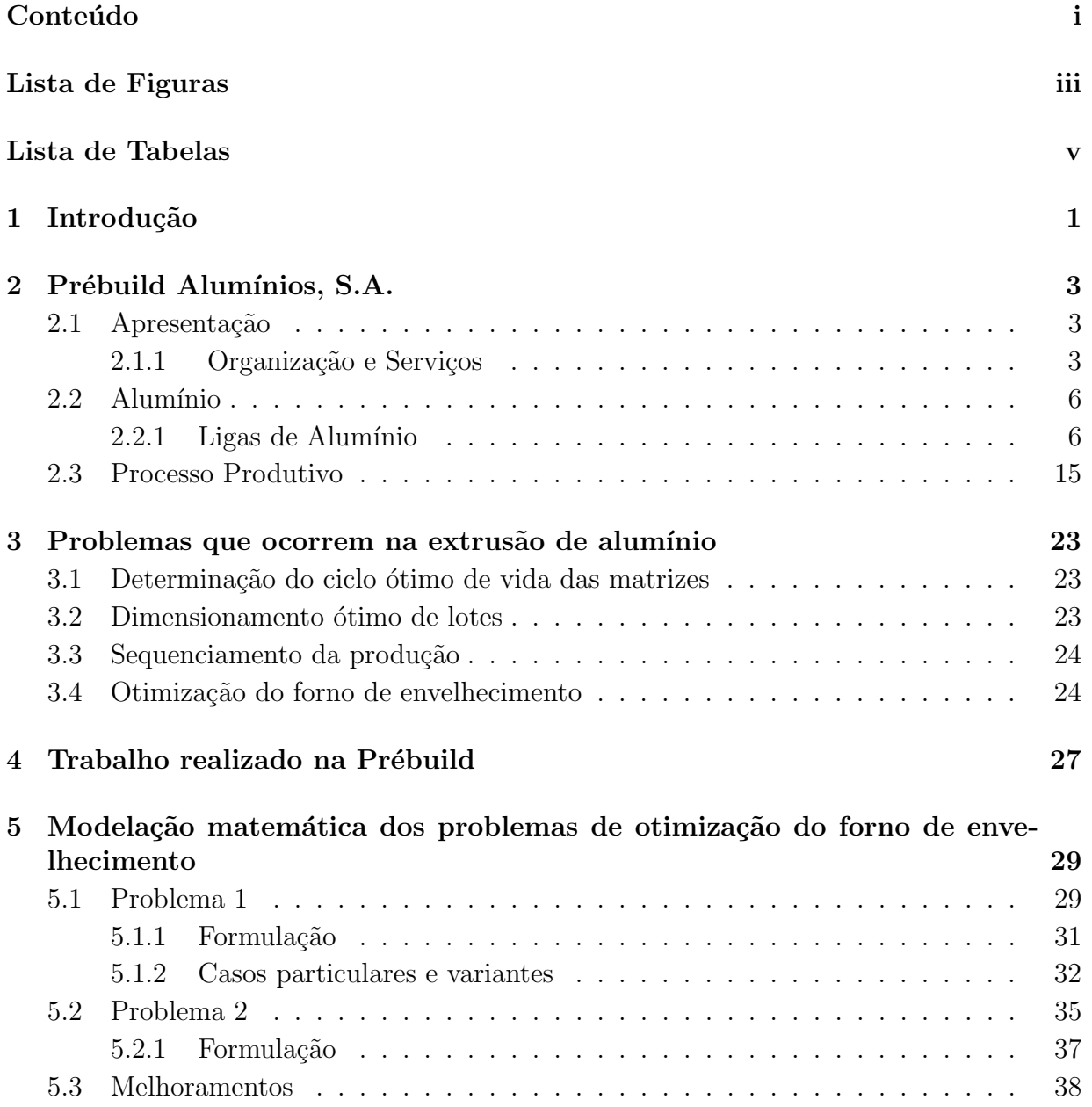

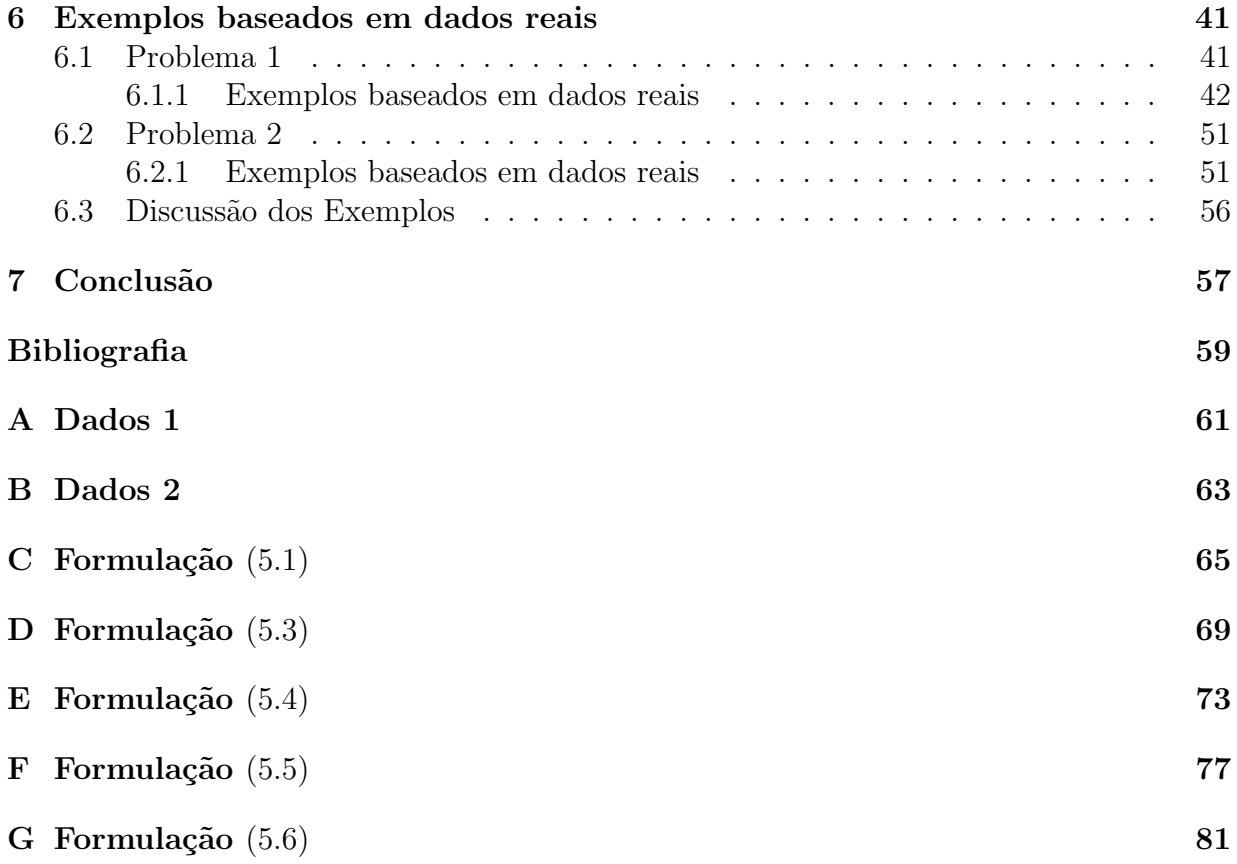

## Lista de Figuras

<span id="page-14-0"></span>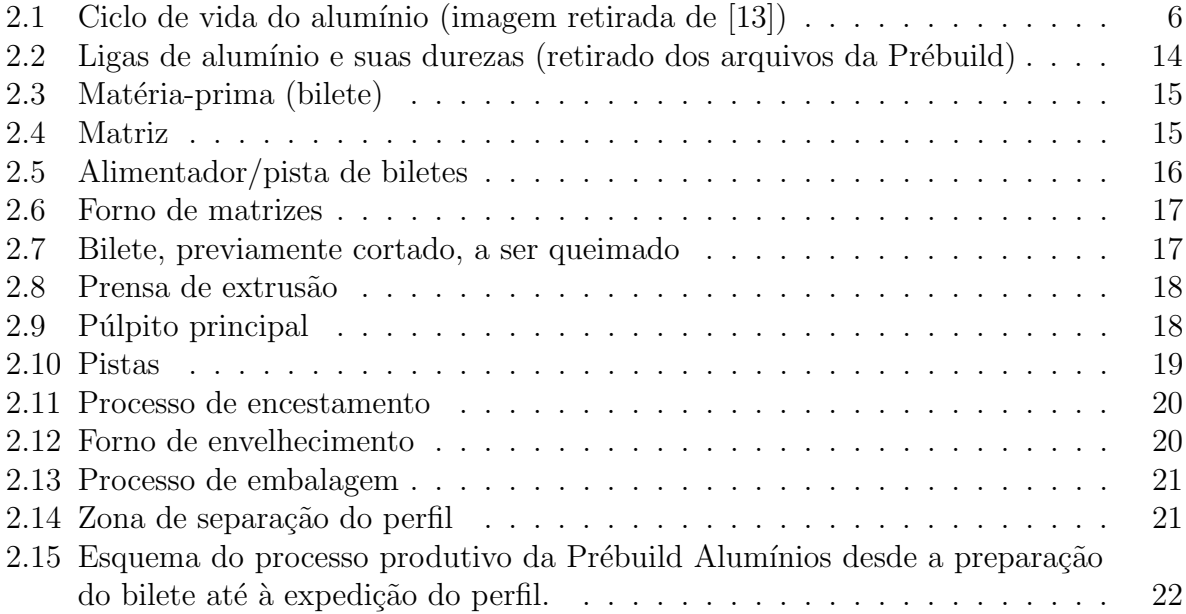

### Lista de Tabelas

<span id="page-16-0"></span>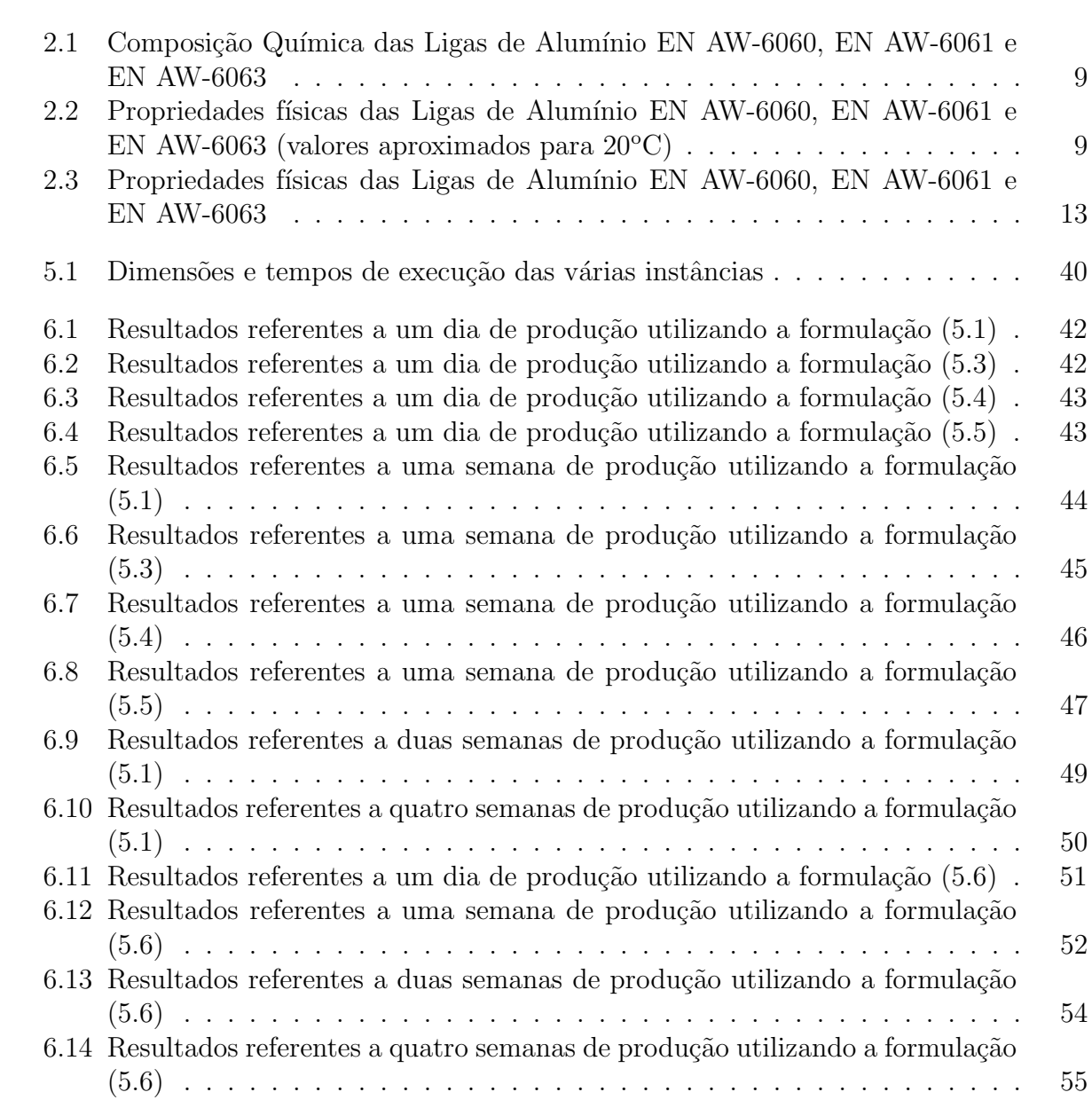

## <span id="page-18-0"></span>Capítulo 1 Introdução

Hoje em dia, para que as empresas sejam eficazes, é preciso gerir eficientemente a sua produção. Devido à evolução das condições de competitividade económica nos mercados e a globalização, a gestão da produção é o epicentro na estratégia de uma empresa.

Face à globalização dos mercados, os clientes ficam cada vez mais exigentes o que induz a uma concorrência fortíssima entre empresas. As empresas são forçadas a otimizar os seus recursos, a ter uma qualidade dos seus produtos acima da média, maior eficácia e eficiência, e a prazos de entrega curtos que sejam cumpridos.

Para que tal aconteça, é necessário, e.g, melhorar internamente o processo de produção,  $i.e.$  elaborar um planeamento e controlo de produção eficaz.

O planeamento de produção visa planear a aquisição de recursos e de matéria-prima, assim como planear as atividades inerentes à produção, *i.e.*, à transformação da matériaprima em produto acabado que satisfaça a procura dos clientes de forma mais eficiente e económica. Para que tal aconteça é necessário haver uma interação forte entre todas as áreas da empresa.

No contexto industrial, os problemas abordados neste âmbito estão relacionados com as decisões a tomar sobre o tamanho dos lotes de produção dos variados itens a ser fabricados ou transformados, o momento em que são produzidos, a máquina ou fila de produção onde a produção deve ter lugar, ou ainda, o sequenciamento destes.

Consequentemente, o objetivo do planeamento de produção é tomar decisões de estratégia/planeamento que otimizam os objetivos económicos, como a minimização de custos e/ou a maximização de lucros, tendo em conta a satisfação do cliente. Para tal, os sistemas de planeamento e controlo de produção estão, a cada dia que passa, mais sofisticados de forma a que se aumente a produtividade e a flexibilidade da produção.

Este relatório surge do estágio final no curso de Mestrado em Matemática e Aplicações

proposto pela empresa Prébuild Alumínios, S.A., uma empresa nacional de extrusão de alumínio. O estágio teve como objetivo a identificação de problemas de otimização que ocorrem no planeamento de produção e o respetivo estudo. Este estudo centrou-se na minimização da utilização do forno de envelhecimento.

No segundo capítulo, é feita uma descrição da empresa onde se realizou o estágio curricular.

No terceiro capítulo são revistos alguns problemas que ocorrem no processo produtivo da extrusão de alumínio e que foram abordados por um ponto de vista matemático.

No quarto capítulo é feita uma breve descrição do trabalho desenvolvido na empresa ao longo do estágio.

No quinto capítulo são descritos os problemas de otimização que ocorrem na utilização do forno de envelhecimento. São introduzidos dois modelos de programação inteira mista e são apresentados exemplos.

No sexto capítulo são apresentados alguns exemplos baseados em dados reais.

No sétimo capítulo são apresentadas as conclusões.

## <span id="page-20-0"></span>Capítulo 2 Prébuild Alumínios, S.A.

Neste capítulo é feita a descrição da empresa onde foi realizado o estágio curricular. E também é feito uma descrição do processo produtivo.

#### <span id="page-20-1"></span>2.1 Apresentação

A Prébuild Alumínios, S.A., é uma empresa nacional de extrusão de perfis de alumínio para aplicação na arquitetura e indústria, que surge da aquisição, em Junho de 2010, da Extruverde - Extrusão de Alumínios, S.A., por parte do Grupo Prébuild. A empresa encontra-se localizada na Zona Industrial da Mota, Gafanha da Encarnação [\[12\]](#page-76-2).

A sua missão tem por base a criação de valor para os clientes, consolidada pela competência técnica e pela prestação de um serviço interessado e de qualidade, proporcionando um retorno sustentado para a empresa e o seu meio envolvente. Esta missão é sustentada pelo seu Sistema de Gest˜ao de Qualidade, com base na norma NP EN IS0 9001, e Certificado de Conformidade PT 04 1099, que garante e reconhece a qualidade dos seus produtos.

#### <span id="page-20-2"></span>2.1.1 Organização e Serviços

A produção trabalha a três turnos e produz por prestação de serviço para as extrusoras ibéricas, denominadas nesta dissertação por  $E$  e  $C$ , encomenda de clientes e, pontualmente, também produz para stock.

#### Organização

A empresa encontra-se dividida em diferentes secções, sendo algumas destas as seguintes:

- planeamento;
- matrizes;
- extrusão;
- $\bullet$  embalagem/expedição;
- poliamida;
- $\bullet$  manutenção.

De seguida fazer-se-á a descrição de cada uma destas secções que obedecem a um procedimento, definido pelo Sistema de Gestão da Qualidade, sendo ajustado através de reuniões intercalares com os chefes de cada secção.

Secção de Planeamento Após a receção das encomendas por parte dos clientes, o Sistema de Apoio ao Cliente (SAC) dá seguimento das encomendas para a Secção de Planeamento.

Por sua vez, a Secção de Planeamento é responsável por fazer a planificação da produção efetuando as ordens de fabrico dos perfis pedidos e o planeamento das matrizes e ferramentas necessárias.

Esta secção é fundamental pois é aqui que se planeia toda a cadeia da linha de produção e se organizam as ordens de fabrico consoante a tipologia do perfil.

Secção das Matrizes A secção das Matrizes é uma secção importante para a extrusão pois garante o sucesso da produção.

Após a receção de novas matrizes, a secção é responsável por elaborar testes, correções e retoques para que estas fiquem operativas e consequentemente aptas para produzir.

Esta secção também garante que as matrizes existentes estejam limpas e operativas para que o perfil pedido na encomenda possa ser produzido.

Para aumentar o seu tempo de vida a matriz recebe um tratamento superficial de nitruração.

Secção de Extrusão Esta secção é responsável por garantir que o processo de extrusão decorra da melhor forma possível. Consequentemente, o operador é auxiliado pelo programa da prensa de extrusão que fornece toda a informação necessária, relativamente aos parâmetros necessários para satisfazer a Ordem de Fabrico bem como os controlos (dimensional - fora de quotas; e visual - com bolhas) a serem efetuados.

Após a extrusão, o perfil extrudido é esticado, cortado, de acordo com o comprimento solicitado pelo cliente. De seguida é colocado em cestos, passando para o tratamento de envelhecimento artificial, no forno de envelhecimento, ou tratamento de envelhecimento natural à temperatura ambiente.

Secção de Embalagem/Expedição e Secção de Poliamida — A Secção de Embalagem/Expedição controla a dureza do perfil após o envelhecimento deste. Aqui os perfis são protegidos por um filme manualmente.

Caso os perfis sejam da empresa C, o processo termina e são expedidos para Espanha. Se os perfis forem de encomendas de clientes ou da empresa E o processo de embalagem continua e são embalados em cartão ou plástico (e o processo da empresa E termina).

Esta secção também é responsável por separar os perfis de acordo com as necessidades do cliente. Se a vontade do cliente for anodizar ou lacar, o perfil ´e expedido para uma outra empresa especializada e, por vezes, volta para ser novamente separado e expedido para o cliente.

No caso da encomenda se tratar de um perfil com rutura térmica ou ser um perfil rasgado, os perfis passam para a secção de Poliamida que faz o cravamento dos perfis, isto é, a união de dois perfis de alumínio por poliamida, permitindo um isolamento térmico e acústico. Além da cravação existe o rasgo do perfil, neste caso o perfil é furado, e também há encomendas que exigem que o perfil seja cortado em dimens˜oes mais pequenas pequenas e furado, como as abraçadeiras. Terminando esta tarefa os perfis são embalados, separados e expedidos.

Secção de Manutenção A secção de Manutenção, composta por um mecânico e um eletricista, garante que as máquinas funcionem regularmente, sem quebras de produção e de qualidade, evitando as anomalias inerentes ao desgaste do equipamento. Sempre que seja possível, esta secção implementa melhorias nos equipamentos existentes.

No início de cada ano, a secção elabora um plano anual de manutenção, onde se planeiam todas as ações de manutenção preventiva e preditiva, de todos os equipamentos existentes na Prébuild Alumínios.

#### Serviços

Desde Fevereiro de 2016, a empresa presta serviços a dois grupos de Extrusão, empresa  $C$  e empresa E. Esta prestação é feita em moldes diferentes. Para a empresa  $C$  tudo o que entra de bilete sai em forma de perfil, amostras, sucata e limalha; e a manutenção das matrizes fica a cargo da empresa C. Relativamente à empresa  $E$ , a prestação é feita da seguinte forma: a manutenção das matrizes é feita pela secção de Matrizes da Prébuild e o bilete que entra só sai na forma de perfil, ou seja o pagamento por parte da empresa  $E$ ´e feito em forma de perfil, sucata e limalha.

#### <span id="page-23-0"></span>2.2 Alumínio

O alumínio é a matéria-prima da Prébuild Alumínios. Este metal é relativamente re-cente. Foi descoberto em [1](#page-23-3)827 por Friedrich Wöhler<sup>1</sup>, mas foi só a meados do século XX que foi usado na indústria. O Alumínio também é o metal mais abundante da crosta terrestre  $(8.07\%)$  que à temperatura ambiente se encontra na forma sólida. Na natureza, o alumínio surge combinado com outros elementos, tais como, o ferro, o oxigénio e o silício. A elevada afinidade do alumínio com o oxigénio, origina a formação de um composto químico designado por alumina. Por sua vez, a alumina aparece na crosta terrestre incorporada num minério designado por bauxite, que contém um elevado teor de alumina, entre 35% e 45%. O bauxite encontra-se sobretudo em países tropicais e subtropicais da África, Ásia, América do Sul e Austrália, embora existam também algumas minas na Europa. Uma excecional combinação de propriedades, faz do alumínio um dos mais versáteis materiais utilizados na engenharia, arquitetura e indústria em geral.[\[11,](#page-76-3) [13\]](#page-76-1)

As características principais do alumínio são: a baixa densidade, a boa resistência à corrosão atmosférica, o ponto de fusão moderado que permite a obtenção de ligas, a elevada condutibilidade elétrica e térmica, o bom poder refletor, não ser tóxico e ser reciclável. O ciclo de vida do alumínio é descrito na figura [2.1.](#page-23-2)

<span id="page-23-2"></span>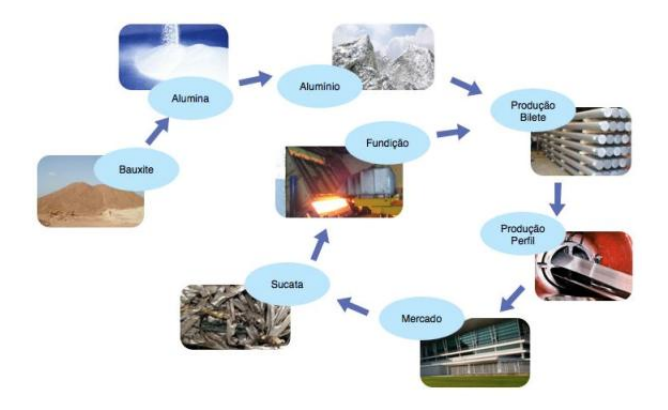

Figura 2.1: Ciclo de vida do alumínio (imagem retirada de [\[13\]](#page-76-1))

#### <span id="page-23-1"></span>2.2.1 Ligas de Alumínio

O alumínio tem uma baixa resistência mecânica e não pode ser usado diretamente em aplicações onde a resistência à deformação e à fratura sejam fundamentais. Consequentemente, são adicionados outros elementos, em pequenas percentagens, que melhoram a sua resistência mecânica, sem detrimento de outras propriedades, dando origem às ligas de alumínio. As diferentes combinações possíveis entre o alumínio e os elementos de liga têm

<span id="page-23-3"></span><sup>&</sup>lt;sup>1</sup>Friedrich Wöhler foi um químico alemão que conseguiu sintetizar o alumínio <http://www.chemistryexplained.com/Va-Z/W-hler-Friedrich.html>

permitido o desenvolvimento de novas ligas.

O desenvolvimento das ligas de alumínio associado a avanços tecnológicos do processo de extrusão, possibilitam a produção de uma grande variedade de perfis, que abrangem quase todas as áreas de aplicação no campo da indústria e da arquitetura.

A Prébuild Alumínios produz perfis nas ligas da série 6xxx, cujos principais elementos de liga são o silício e o magnésio. Estas ligas são envelhecidas termicamente, o que significa que podem ver as suas propriedades mecânicas melhoradas através de ciclos de tratamento térmico apropriados.

A empresa trabalha essencialmente com as seguintes ligas:

- Liga EN AW-6060 [Al MgSi]: Esta liga oferece média resistência e é fácil de extrudir, mesmo para perfis complicados. Esta é uma das ligas mais usadas em processos de extrusão, principalmente em aplicações onde se pretendem propriedades mecânicas moderadas, em simultâneo com uma boa resposta à anodização. Apresenta uma boa resistência à corrosão e boas caraterísticas de soldabilidade. É usada em perfis de construção, sobretudo em caixilharia, na indústria automóvel e indústria em geral. Esta liga apresenta boa conformabilidade na condição T4.
- Liga EN AW-6061 [Al Mg1Si Cu]: É considerada uma liga de média resistência e  $\acute{e}$  usada sobretudo em aplicações que combinam resistência mecânica com boa resistência à corrosão. E praticamente inexistente a suscetibilidade de corrosão por tensão. A liga EN AW-6061 oferece uma alta resistência e excelentes características de união. Aplicações típicas desta liga incluem componentes para indústria automóvel e de transportes, indústria em geral, componentes para máquinas, entre outras. Esta liga oferece boas características de acabamento e responde bem a anodização. Em particular, apresenta excelente resposta a anodização dura. A têmpera T4 oferece boa formabilidade por recalque a frio e dobramento. A liga é facilmente soldada e unida por vários métodos comerciais. Se a liga for tratada termicamente com uma têmpera T6, a resistência pode ser reduzida na região de solda.
- Liga EN AW-6063 [Al Mg0.7Si]: É bastante semelhante à liga 6060, mas com propriedades mecânicas superiores. Esta é uma das ligas mais populares da série 6xxx, pois oferece boa extrusão e uma alta qualidade no acabamento superficial. Em condições de tratamento térmico, a liga oferece boa resistência à corrosão em geral, incluindo a corrosão por tensão. É facilmente soldada por diferentes métodos convencionais. Por ser uma liga tratável termicamente, sua resistência pode ser diminuída na região de solda. A seleção de uma liga metálica adequada para preenchimento e solda depende das características de solda desejadas. A liga é frequentemente utilizada em aplicações elétricas nas condições de têmperas T5 e T6, devido a sua boa condutividade elétrica. A anodização é considerada um excelente revestimento para a têmpera

T5 como acabamento fosco. Devido à sua versatilidade, é usada em aplicações diversificadas na indústria automóvel e de transportes, e na indústria em geral.

As tabelas [2.1](#page-26-0) e [2.2](#page-26-1) apresentam as composição química (de acordo com a Norma Por-tuguesa EN 573-3[\[8\]](#page-76-4)) e propriedades físicas das ligas de alumínio anteriormente descritas.

|                   |     | Elementos     |                          |               |                                 |          |               |                          |           |             |              |           |
|-------------------|-----|---------------|--------------------------|---------------|---------------------------------|----------|---------------|--------------------------|-----------|-------------|--------------|-----------|
| Composição        |     |               |                          |               |                                 |          |               |                          |           | Outros      | Outros       |           |
| Química das       |     | $(\% )$<br>Si | Fe $(\%)$                | $(\% )$<br>Cu | $Mn(\%)$                        | $Mg(\%)$ | $(\% )$<br>Cr | $\mathscr{O}_0$<br>Zn    | Ti $(\%)$ | Cada $(\%)$ | Total $(\%)$ | Al $(\%)$ |
| Ligas:            |     |               |                          |               |                                 |          |               |                          |           |             |              |           |
| <b>EN AW-6060</b> | min | 0.30          | 0.10                     |               |                                 | 0.35     |               |                          |           |             |              | restante  |
|                   | max | 0.60          | 0.30                     | 0.10          | 0.10                            | 0.60     | 0.05          | 0.15                     | 0.10      | 0.05        | 0.15         |           |
| <b>EN AW-6061</b> | min | 0.40          | $\overline{\phantom{m}}$ | 0.15          | $\hspace{0.1mm}-\hspace{0.1mm}$ | 0.8      | 0.04          | $\overline{\phantom{0}}$ |           |             |              | restante  |
|                   | max | 0.80          | 0.70                     | 0.40          | 0.15                            | 1.2      | 0.35          | 0.25                     | 0.15      | 0.05        | 0.15         |           |
| <b>EN-AW 6063</b> | min | 0.20          | $\overline{\phantom{a}}$ |               |                                 | 0.45     |               |                          |           |             |              | restante  |
|                   | max | 0.60          | 0.35                     | 0.10          | 0.10                            | 0.90     | 0.10          | 0.10                     | 0.10      | 0.05        | 0.15         |           |

Tabela 2.1: Composição Química das Ligas de Alumínio EN AW-6060, EN AW-6061 e EN AW-6063

 $\circ$ 

<span id="page-26-0"></span>

|            | Densidade<br>$\left\lceil \frac{kg}{m^3} \right\rceil$ | Intervalo de<br>Fusão<br>[°C] | Condutividade<br>elétrica<br>[MS/m] | Condutividade<br>térmica<br>[W/m.K] | Coeficiente de<br>expansao<br>térmica<br>$10^{-6}/K$ | Módulo de<br>elasticidade<br>GPa |
|------------|--------------------------------------------------------|-------------------------------|-------------------------------------|-------------------------------------|------------------------------------------------------|----------------------------------|
| EN AW-6060 | 2700                                                   | 585-650                       | 28-34                               | 200-220                             | 23.4                                                 | $\sim70$                         |
| EN AW-6061 | 2700                                                   | 585-640                       | 22-30                               | 170-200                             | 23                                                   | $\sim70$                         |
| EN AW-6063 | 2700                                                   | 585-650                       | 28-34                               | 200-220                             | 23.4                                                 | $\sim70$                         |

<span id="page-26-1"></span>Tabela 2.2: Propriedades físicas das Ligas de Alumínio EN AW-6060, EN AW-6061 e EN AW-6063 (valores aproximados para  $20^{\circ}$ C)

 $\hat{E}$  ainda possível a produção de outras ligas e Estados Metalúrgicos especiais (Têmperas), de acordo com a especificação do cliente, e quando solicitados por este.

Associada às ligas estão as têmperas. Antes de se definirem os estados das têmperas, ir-se-ão definir conceitos<sup>[2](#page-27-0)</sup> que são usados nestas, tais como:

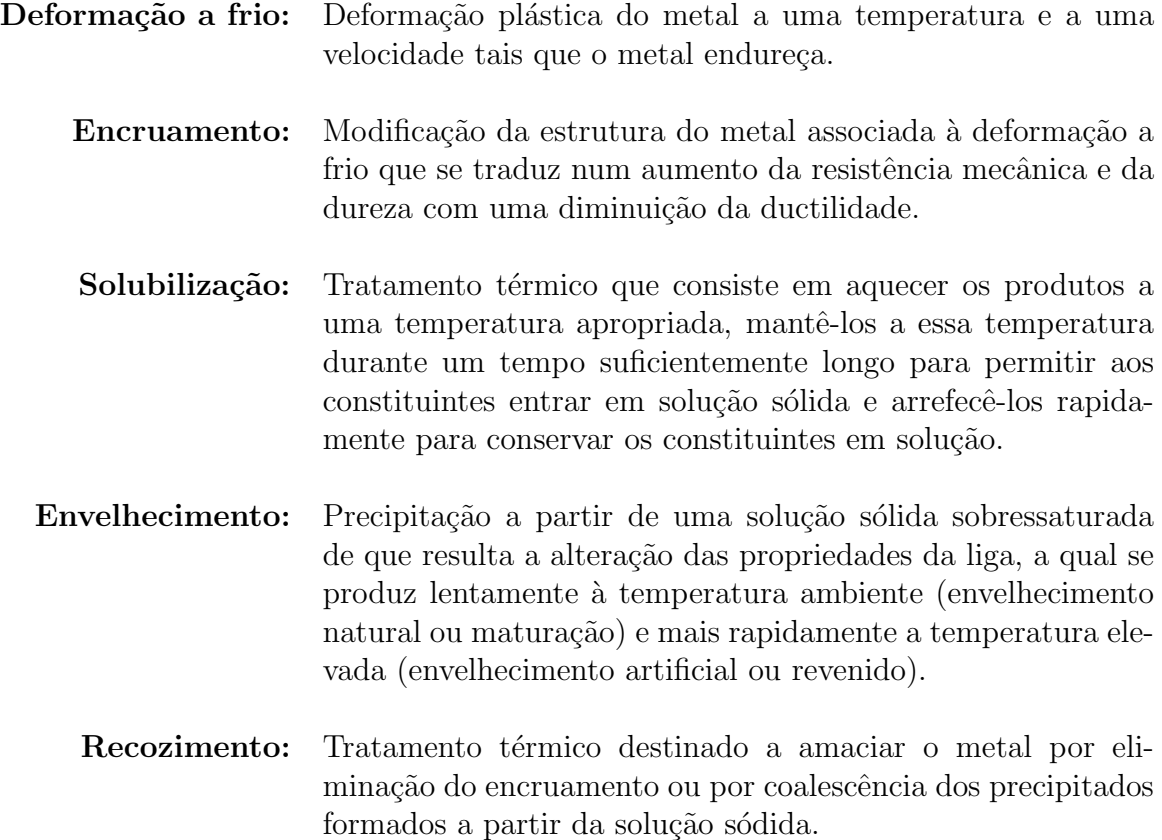

Os diferentes estados metalúrgicos (têmperas) baseiam-se na sequência dos tratamentos de base utilizados. Os limites das propriedades mecânicas aplicam-se às combinações individuais de liga-estado-produto.

As designações dos estados metalúrgicos de base são constituídas por letras, e no caso de haver subdivisões dos estados base, serão indicados por um ou mais dígitos a seguir à letra do estado base.

Para a liga EN AW-6060 aconselha-se o uso dos estados metalúrgicos (têmperas) T4, T5, T6 e T66. Na liga EN AW-6061 as têmperas T4 e T6. E para a liga EN AW-6063 aconselham-se as têmperas T4, T5, T6 e T66. Note-se que ainda são possíveis outros esta-

<span id="page-27-0"></span><sup>2</sup> texto integralmente retirado de [\[6\]](#page-76-5)

dos se o cliente desejar outras propriedades mecˆanicas. De seguida, definem-se os estados metalúrgicos e as suas subdivisões: <sup>[3](#page-28-1)</sup>

#### <span id="page-28-0"></span>Estados Definições

- **Bruto de fabricação. Esta designação aplica-se aos produtos resultantes** de um processo de enformação no qual não é aplicado qualquer meio de controlo particular das condições térmicas ou de encruamento. Não se especificam limites das características mecânicas para este estado.
- O Recozido. Esta designação aplica-se aos produtos que são recozidos para obter o estado cuja resistência mecânica é mínima.<sup>[4](#page-0-0)</sup>  $(\dots)$
- H Encruado: Esta designação aplica-se aos produtos submetidos a uma deformação a frio após recozimento (ou após enformação a quente); ou à combinação de uma deformação a frio com um recozimento parcial ou com um recozimento de estabilização, a fim de obter as características mecânicas especificadas.
- $(\dots)$ 
	- $T$  Tratado termicamente para obter um estado estável diferente de F, O ou  $H$ : Esta designação aplica-se aos produtos tratados termicamente com ou sem encruamento suplementar para obter um estado estável. A letra  $T$  é sempre seguida de um ou mais dígitos que indicam a sequência específica dos tratamentos.
- $\left(\dots\right)$ 
	- T4 Solubilizado e envelhecido naturalmente até à obtenção de um estado praticamente estável. Esta designação aplica-se aos produtos que não sofrem encruamento após solubilização ou para os quais o efeito de encruamento associado ao aplanamento ou ao endireitamento n˜ao afeta os limites das características mecânicas.

<span id="page-28-1"></span><sup>3</sup> texto integralmente retirado de [\[6\]](#page-76-5)

<sup>&</sup>lt;sup>4</sup>Os produtos que, após uma enformação a quente, apresentam as propriedades requeridas para o estado recozido, podem ser acompanhadas pelo estado O.

- T5 Arrefecido após um tratamento de enformação a quente e depois envelhecido artificialmente. Esta designação aplica-se aos produtos que não sofrem encruamento após arrefecimento praticado a seguir a uma enformação a quente ou para os quais o efeito de encruamento associado ao aplanamento ou ao endireitamento não afeta os limites das características mecânicas.
- T6 Solubilizado e depois envelhecido artificialmente. Esta designação aplicase aos produtos que não sofrem encruamento após solubilização, ou para os quais o efeito de encruamento associado ao aplanamento ou endireitamento não afeta os limites das caraterísticas mecânicas.
- $\left(\dots\right)$
- TX6 Número 6 depois de T5 ou T6. Este número pode ser utilizado para indicar um nível de características mais elevado que um T5 ou T6 respetivamente, obtido por um controlo especial do processo.
- $\left(\dots\right)$

A tabela [2.3](#page-28-0) apresenta as diferentes propriedades mecânicas (de acordo com a Norma Portuguesa EN 755-2[\[7\]](#page-76-6))

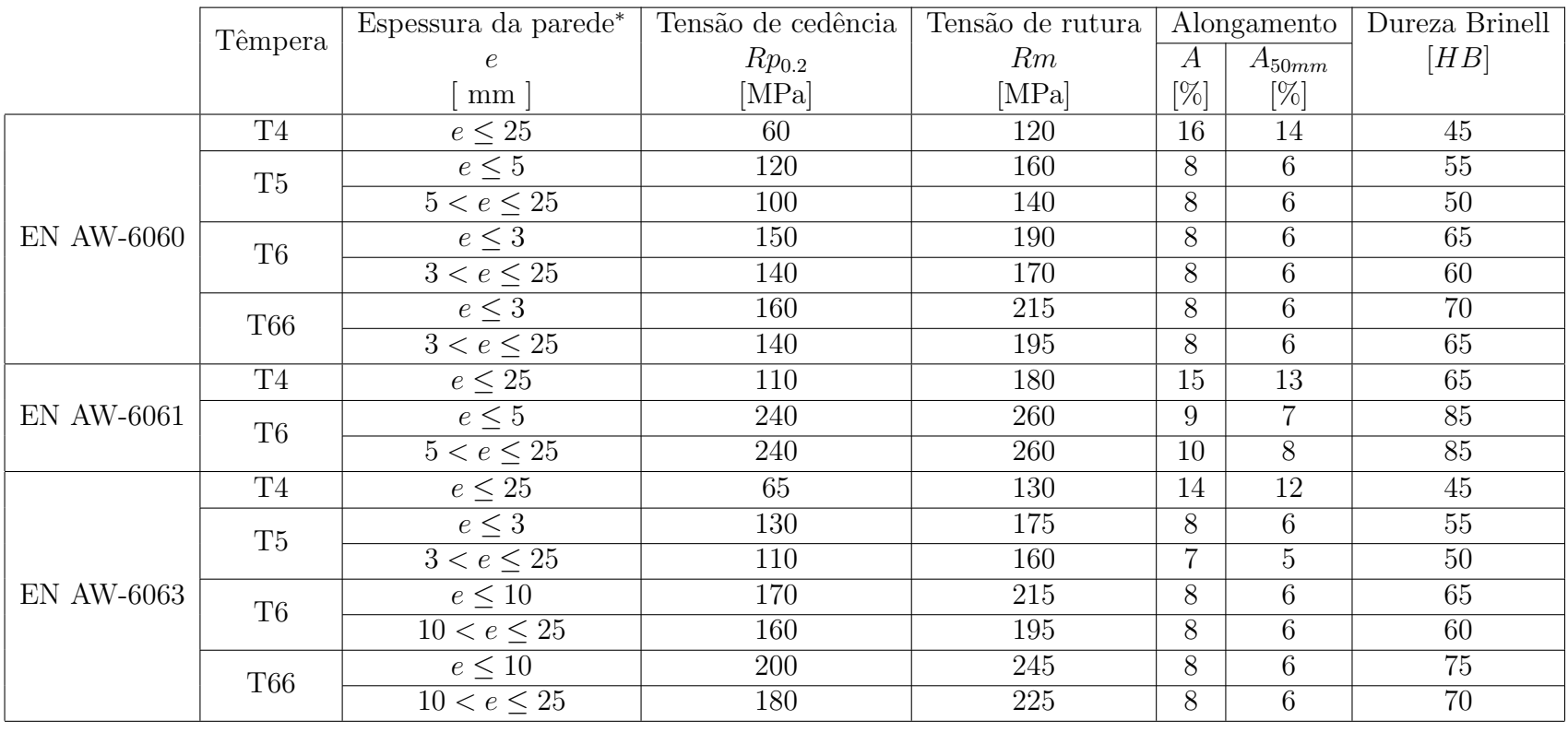

\*Para diferentes espessuras de parede de um dado perfil, os valores mais baixos das propriedades devem ser considerados válidos para todo o perfil da secção transversal.

Tabela 2.3: Propriedades físicas das Ligas de Alumínio EN AW-6060, EN AW-6061 e EN AW-6063

13

Além da dureza de Brinell existem outros tipos de dureza. Na Prébuild Alumínios,S.A utiliza-se um durómetro que mede a dureza Webster. A seguinte figura [2.2](#page-31-0) ilustra os diferentes tipo de liga e suas diferentes durezas:

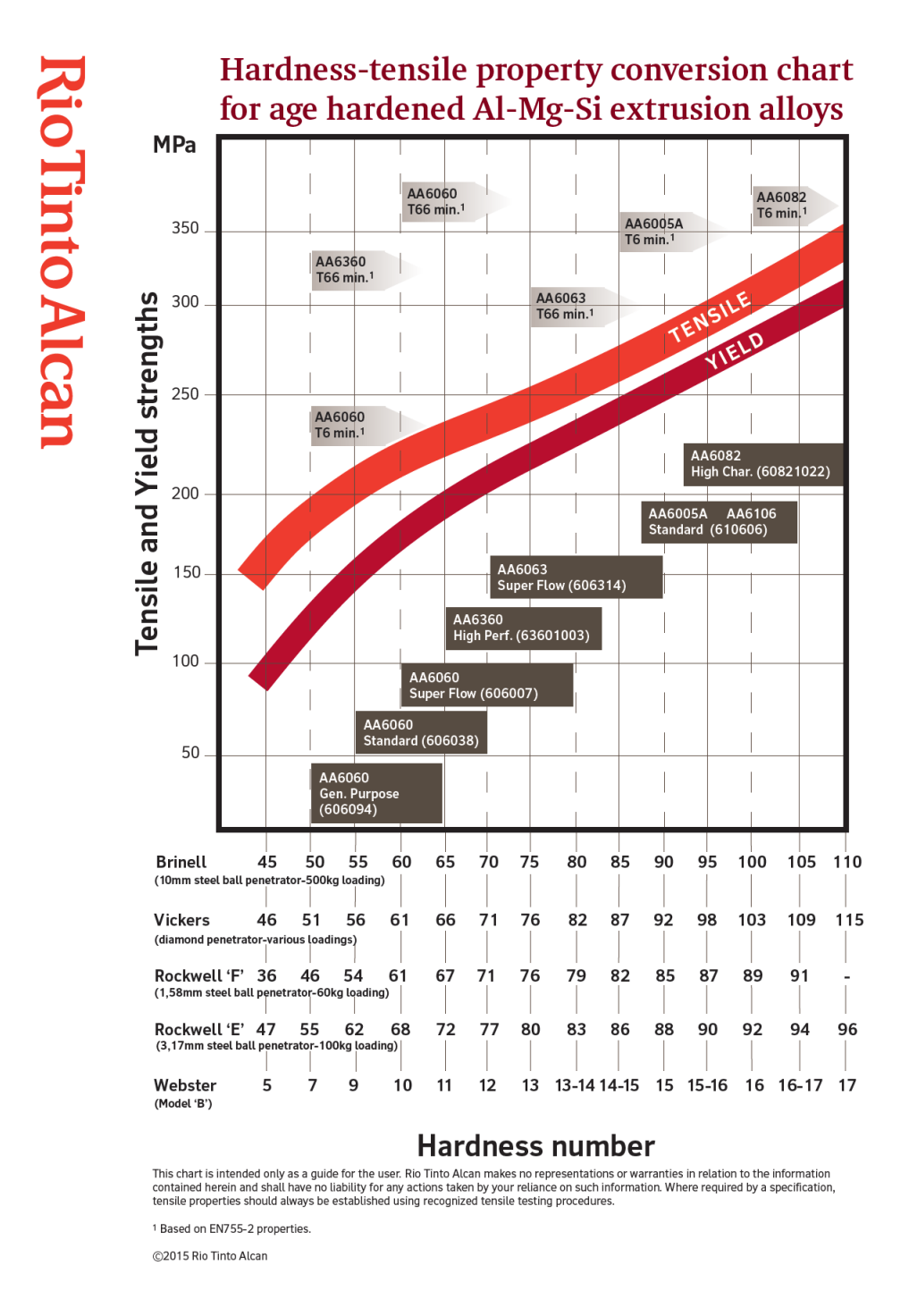

<span id="page-31-0"></span>Figura 2.2: Ligas de alumínio e suas durezas (retirado dos arquivos da Prébuild)

#### <span id="page-32-0"></span>2.3 Processo Produtivo

"O processo produtivo só existe, se existir matéria-prima"<sup>[5](#page-32-3)</sup>. Esta matéria-prima é fornecida sob a forma de cilindros de liga de alumínio - AlMgSi - denominados por bilete (tarugo ou lingote). (figura [2.3\)](#page-32-1)

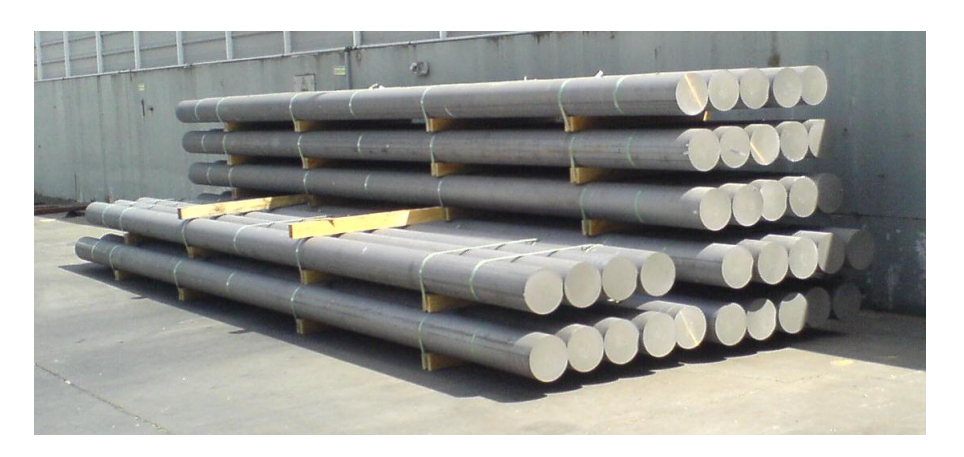

Figura 2.3: Matéria-prima (bilete)

Além da matéria-prima, outra ferramenta indispensável no processo de extrusão são as matrizes (figura [2.4\)](#page-32-2). Estas são blocos de aço, com um ou mais orifícios, sólidos e resistentes onde cada orifício dá forma ao perfil desejado.

<span id="page-32-2"></span><span id="page-32-1"></span>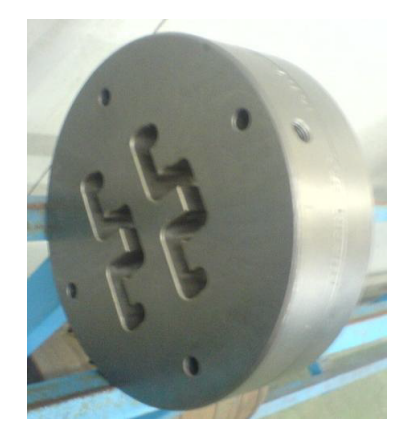

Figura 2.4: Matriz

O processo base da Prébuild Alumínios é o processo de extrusão de alumínio que é um processo de conformação mecânica onde o bilete é sujeito a uma deformação plástica e quente. Esta deformação é resultante da resistência imposta pela matriz à passagem do

<span id="page-32-3"></span><sup>&</sup>lt;sup>5</sup>palavras do eng. Paulo Simões

metal.

De seguida ir-se-á apresentar, mais detalhadamente, o processo produtivo da Prébuild Alumínios.

Após receção, o bilete é controlado em termos de dimensão, peso e composição química de forma a verificar se está apto a ser utilizado. Se o bilete cumprir todos os pré-requisitos dar-se-á início ao processo produtivo.

Para eliminar todas as impurezas existentes no bilete, este é lavado com jatos de água. De seguida é colocado no alimentador/pista de biletes (figura [2.5\)](#page-33-0) e posteriormente, o bilete é pré-aquecido, de forma homogénea, no forno túnel entre os  $450/490^{\circ}$ C.

<span id="page-33-0"></span>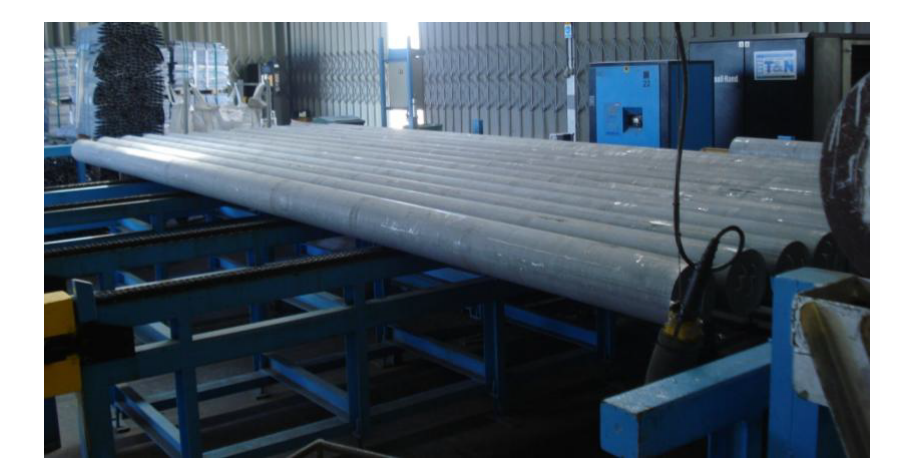

Figura 2.5: Alimentador/pista de biletes

Para que o processo de extrusão tenha início é também necessário aquecer as matrizes e o porta-matriz de forma a evitar choques térmicos. Estas são preparadas e montadas pelo operador, que as coloca nos fornos de matrizes (figura [2.6\)](#page-34-0) totalmente automatizados. As matrizes e porta-matriz são mantidas no forno durante 4 horas a uma temperatura de 400-450C<sup>o</sup>. Depois de aquecidas são levadas para a prensa conjuntamente com o bloster ou o insert respetivo.

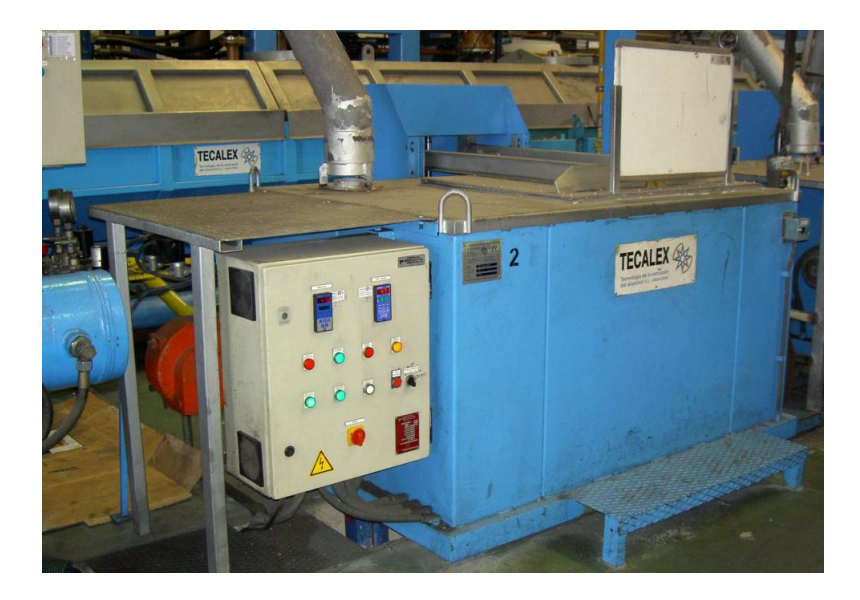

Figura 2.6: Forno de matrizes

Desta forma, poder-se-á iniciar o processo de extrusão. O bilete é cortado, recorrendo a uma cizalha quente e a sua medida e quantidades são estipuladas pela ordem de fabrico. O bilete é queimado com acetileno por forma a este não se agarrar à cabeça da prensa (figura [2.7\)](#page-34-1) e segue para a prensa de extrusão para iniciar o processo.

<span id="page-34-1"></span><span id="page-34-0"></span>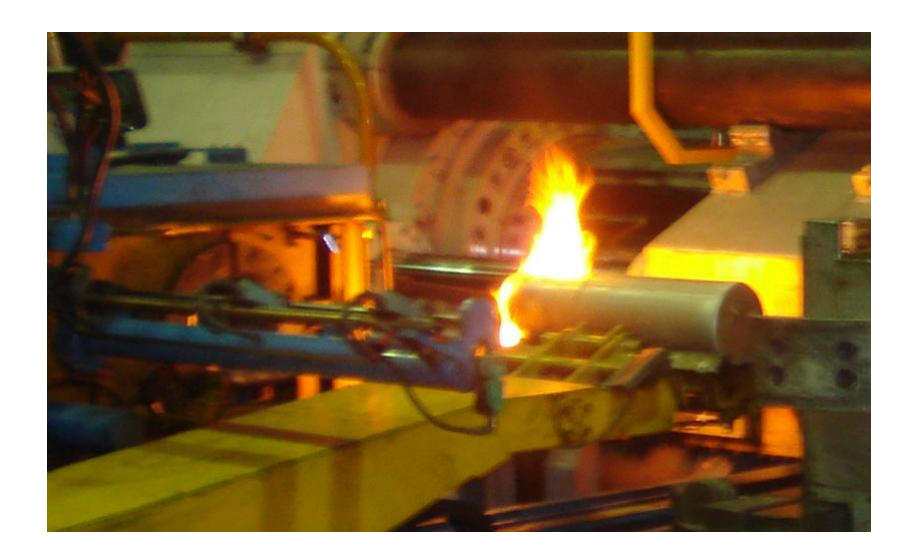

Figura 2.7: Bilete, previamente cortado, a ser queimado

A prensa (figura [2.8\)](#page-35-0) recebe de um lado o bilete e do lado oposto a matriz. Por ação hidráulica da prensa, o bilete é pressionado contra a matriz através do pistão provocando a formação do perfil que está nos orifícios da matriz.

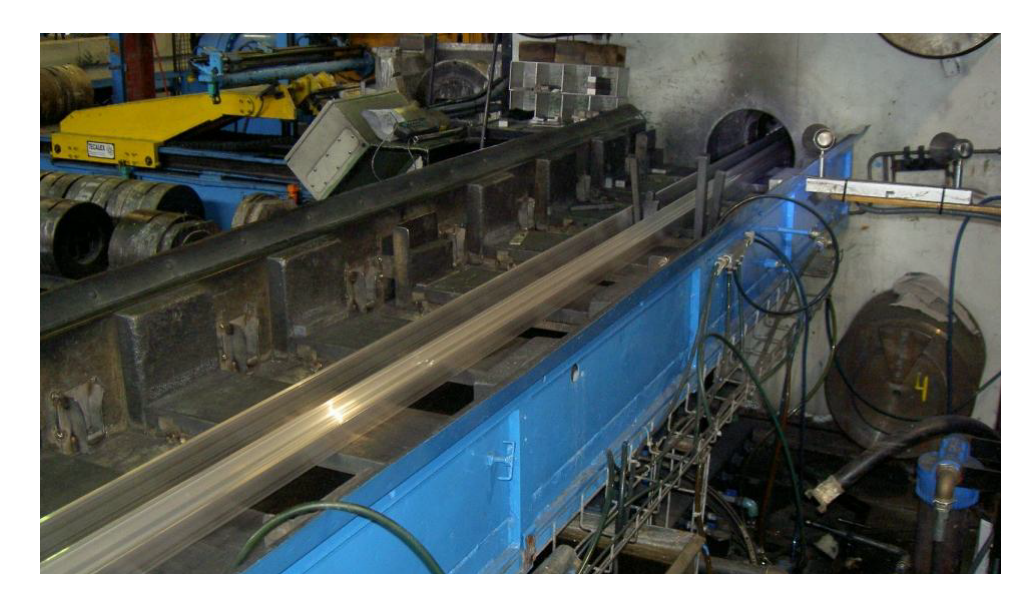

Figura 2.8: Prensa de extrusão

Este processo é acompanhado por um prensista que controla as operações da prensa no púlpito principal (figura [2.9\)](#page-35-1). Os perfis de alumínio saem da prensa a temperaturas que rondam os  $530/575$ °C, sendo arrefecidos por ar forçado ou vapor de água. É neste momento que a dureza do perfil fica determinada (por via da liga do alumínio e do ar forçado ou vapor de água).

<span id="page-35-1"></span><span id="page-35-0"></span>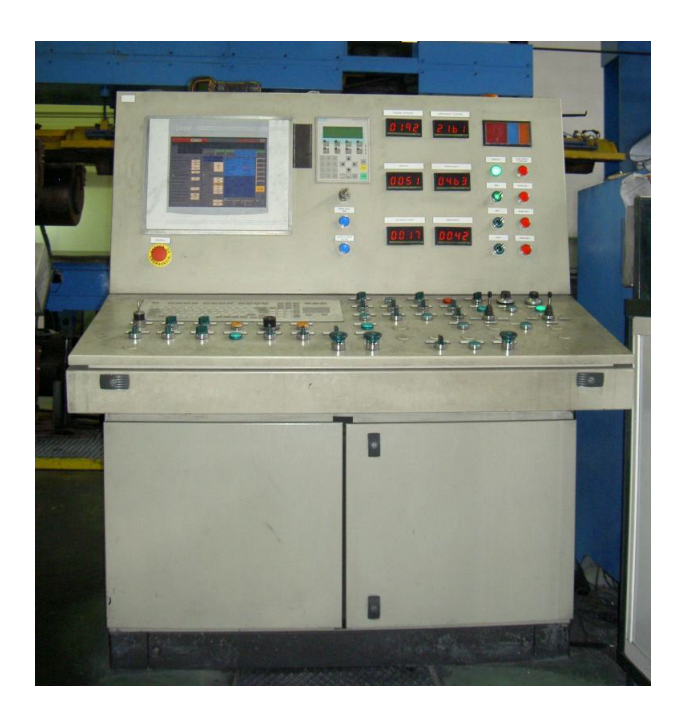

Figura 2.9: Púlpito principal
Desta forma o perfil é rapidamente arrefecido ao longo da pista, sendo a ponta do perfil presa por um alicate, *puller*, que o transporta até ao final das pistas/mesas (figura [2.10\)](#page-36-0), sendo cortado por uma serra m´ovel. As pistas encontram-se divididas em 5 zonas distintas, a extrus˜ao, arrefecimento, esticamento, espera e corte.

Após a extrusão do primeiro bilete, é realizado o primeiro controlo de qualidade analisando visualmente o aspeto superficial do perfil. Também é efetuado o controlo dimensional das cotas principais através da medição no paquímetro. Este controlo é repetido com frequência ao longo da extrusão.

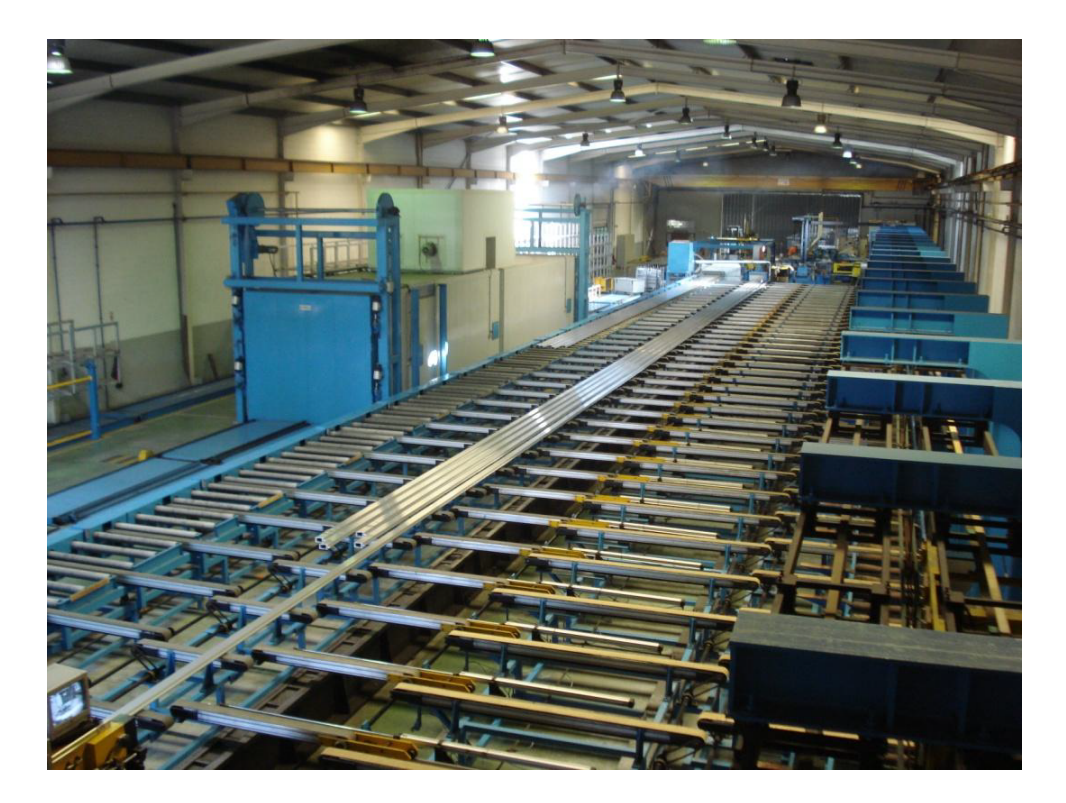

Figura 2.10: Pistas

<span id="page-36-0"></span>Após o arrefecimento do perfil, este passa pelo esticamento, isto é, o perfil é fixo nas extremidades por duas garras e esticado para endireitar, evitar eventuais torções e empeno. Após esta fase passa a ficar à espera para ser cortado, por uma serra fria, segundo as medidas solicitadas pelo cliente. Estas encontram-se descritas na ordem de fabrico.

De seguida, inicia-se o processo de encestamento (figura [2.11\)](#page-37-0). Os perfis são colocados em cestos onde cada camada é separada por papel ou barretas com pano, barretas intercaladas com cartão, consoante o perfil extrudido. É necessário realizar esta separação pois permite que o ar circule entre os perfis.

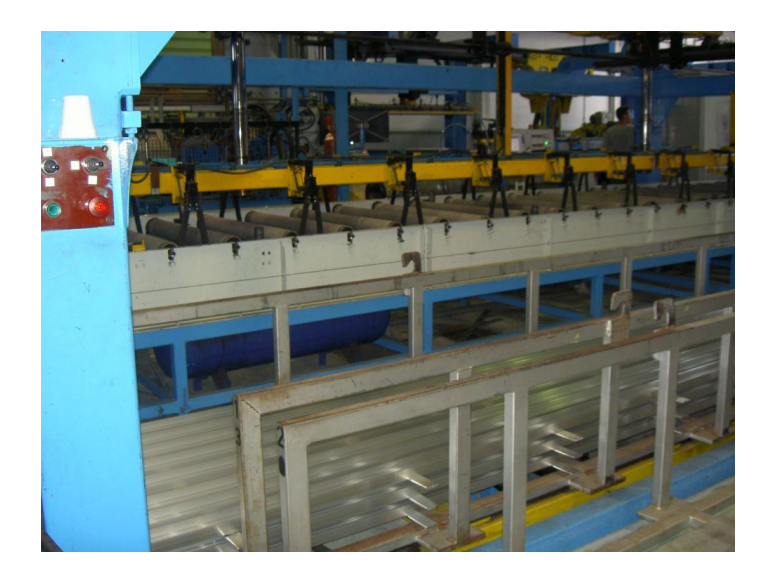

Figura 2.11: Processo de encestamento

Por último, segue-se o envelhecimento/maturação/endurecimento do perfil - processo de envelhecimento. Este é feito com recurso a um forno de envelhecimento artificial (figura [2.12\)](#page-37-1) onde permanecem cerca de 4 horas e 30 minutos com a temperatura estabilizada a 185<sup>o</sup>C. Pontualmente, há perfis que envelhecem à temperatura ambiente.

<span id="page-37-1"></span><span id="page-37-0"></span>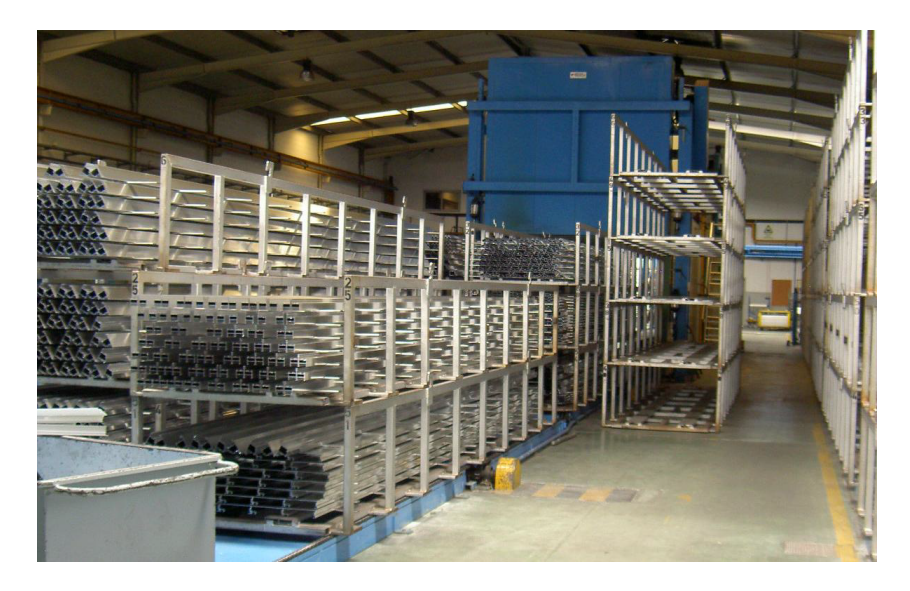

Figura 2.12: Forno de envelhecimento

Após saída do forno é necessário que o perfil arrefeça. De seguida, poderá sofrer a operação de cravação e rasgo, caso contrário, este pode ser embalado (figura [2.13\)](#page-38-0) e separado e expedido para os clientes. No caso de se tratar de um perfil da empresa  $C$  este é logo expedido.

<span id="page-38-0"></span>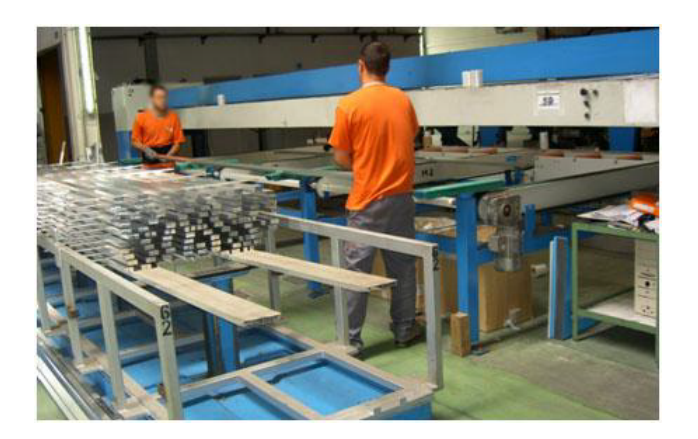

Figura 2.13: Processo de embalagem

Se for um perfil Prébuild Alumínios ou empresa  $E$ , este é separado na zona da separação (figura [2.14\)](#page-38-1) e expedido para o cliente.

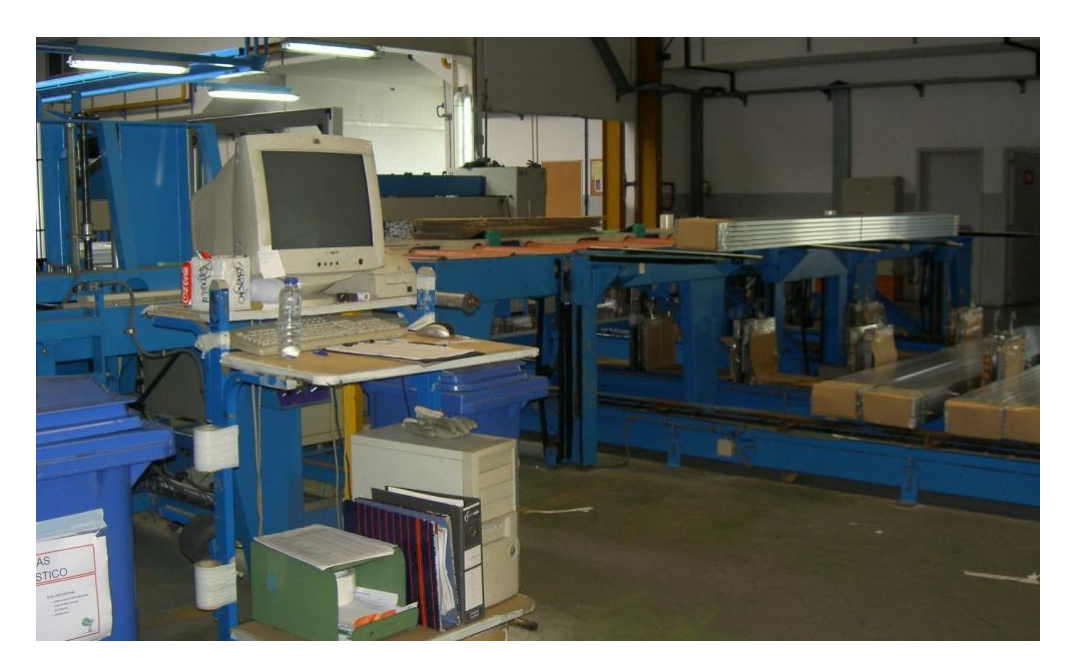

Figura 2.14: Zona de separação do perfil

<span id="page-38-1"></span>No caso de o tratamento do perfil ser de lacagem ou de anodização, este não é efetuado na Prébuild Alumínios, consequentemente, os perfis são embalados e seguem para o local de tratamento. Regressando à Prébuild Alumínios os perfis são novamente separados e expedidos e no caso de serem perfis de ruptura térmica estes passam pela secção de poliamida para serem cravados e de seguida são separados e expedidos para o cliente.

Na figura [2.15,](#page-39-0) apresenta-se o processo de produção da Prébuild Alumínios.

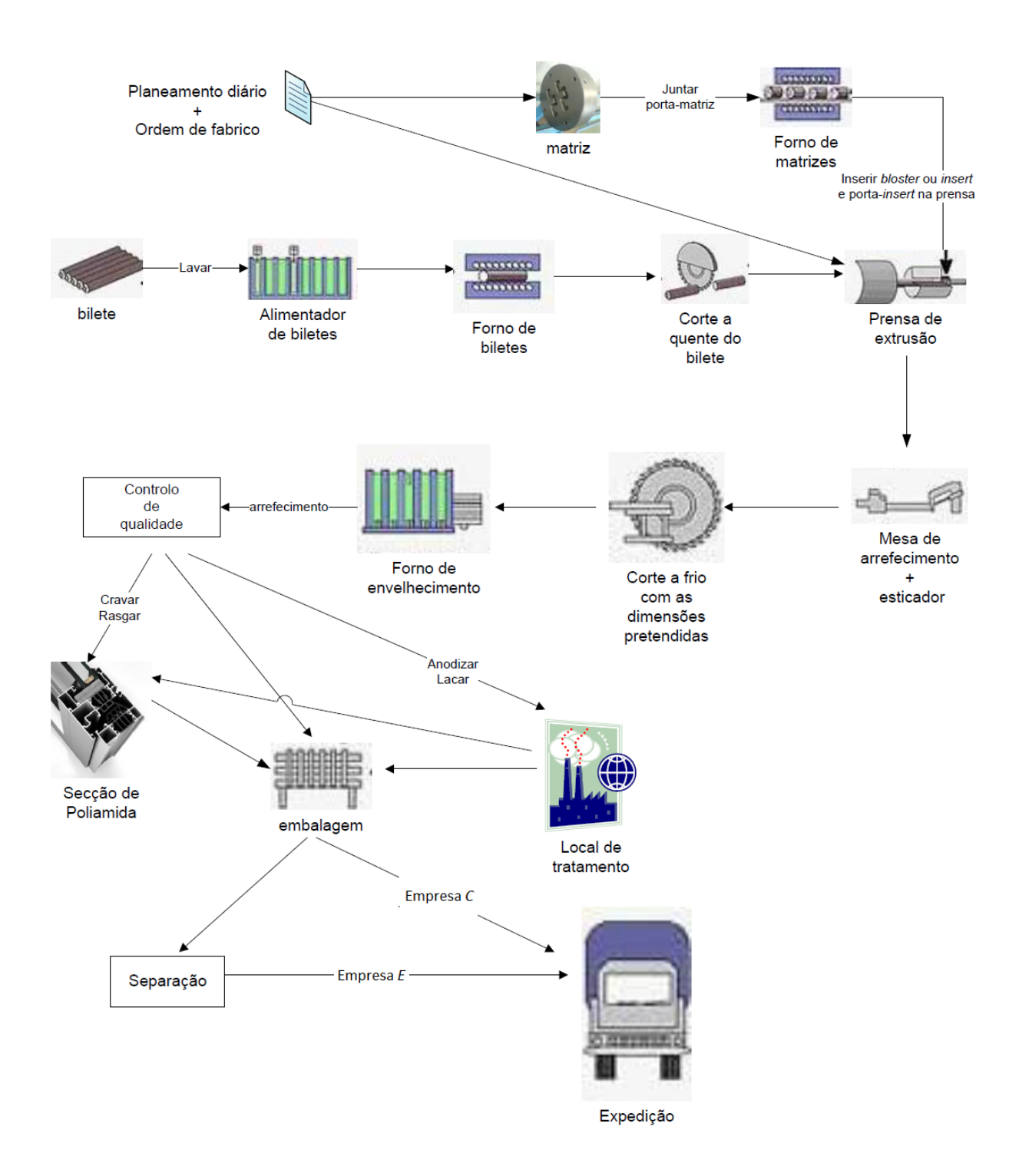

<span id="page-39-0"></span>Figura 2.15: Esquema do processo produtivo da Prébuild Alumínios desde a preparação do bilete até à expedição do perfil.

# <span id="page-40-0"></span>Capítulo 3

# Problemas que ocorrem na extrusão de alumínio

Tendo em vista a importância da eficiência do planeamento de produção ([\[2\]](#page-76-0), [\[9\]](#page-76-1)), as empresas têm vindo progressivamente procurar junto das universidades resposta para alguns problemas práticos.

Neste capítulo apresentam-se alguns problemas no âmbito da extrusão do alumínio que entretanto foram estudados usando abordagens matemáticas.

### 3.1 Determinação do ciclo ótimo de vida das matrizes

Em primeiro lugar apresentar-se-á o problema que foi proposto no 74th ESGI (European Study Group with Industry) pela Extruverde, S.A, agora Prébuild Alumínios, S.A. [\[4\]](#page-76-2). Ao longo do processo de extrusão as matrizes sofrem desgastes o que origina falhas de qualidade dos perfis extrudidos. Quando as matrizes se encontram danificadas têm de ser reparadas através de operações de manutenção. Tempos curtos entre manutenções causam custos excessivos de manutenção. Tempos longos entre manutenções podem originar perdas do material produzido e até mesmo perda da própria matriz. O problema proposto foi o de estudar o ciclo ótimo de vida da matriz, ou seja, quanto quilos podem ser produzidos por uma matriz entre manutenções, sem que esta fique danificada. Para este estudo foi utilizada a teoria dos valores extremos. Por exemplo, para a matriz do perfil PK40.04, chegou-se `a conclus˜ao que os valores de risco associados a probabilidade de 0.05 e 0.01, eram respetivamente 3900kg e 4700kg. Este estudo foi posteriormente aprofundado em [\[5\]](#page-76-3).

# 3.2 Dimensionamento ótimo de lotes

Em 2015, Micael Santos [\[10\]](#page-76-4) debruçou-se sobre o problema de otimização do dimensionamento de lotes na Extrusal.

No planeamento da sua produção, a empresa segue uma política make-to-order, isto ´e, produz para satisfazer encomendas concretas de clientes. Contudo, quando as quantidades encomendadas são inferiores à quantidade mínima de produção, essas encomendas ficam pendentes. O problema de otimização surge quando a empresa tem capacidade excedentária de produção (em termos de tempo disponível da linha de produção e de matéria prima). Nesse caso, essa capacidade ´e usada para satisfazer algumas das encomendas pendentes. Como o valor das encomendas é inferior à quantidade mínima de produção, a produção origina necessariamente *stocks*. O problema de otimização resultante consiste em determinar que perfis produzir e em que quantidades de modo a satisfazer encomendas pendentes minimizando os custos produção, de *set-up* e de stock resultantes da produção excedentária. Nesse trabalho é apresentada uma formulação em programação inteira, são propostas duas heurísticas e é estudado o caso onde as procuras futuras dos perfis são consideradas incertas. Para lidar com cenários de incerteza é introduzido um modelo de otimização robusta.

## 3.3 Sequenciamento da produção

Em 2014, Cátia Couto [\[3\]](#page-76-5) estudou a sequenciamento da produção da Prébuild Alumínios onde procurou minimizar o uso da matriz na produção com as restrições inerentes ao uso desta, ou seja, só se pode produzir uma matriz de cada vez; não se pode extrudir consecutivamente duas matrizes com o mesmo *bloster*; não se pode extrudir duas matrizes consecutivamente com o mesmo insert; n˜ao se pode produzir consecutivamente duas matrizes com o mesmo porta-insert.

São apresentadas duas formulações: uma em programação linear inteira e outra em programação por restrições. Algumas instâncias são resolvidas usando um *software* comercial.

## 3.4 Otimização do forno de envelhecimento

Além dos problemas mencionados anteriormente, também existe o problema da utilização do forno de envelhecimento.

Uma vez que a Prébuild Alumínios é um exemplo de *Job Shop*<sup>[1](#page-41-0)</sup> e de Make-to-Order<sup>[2](#page-41-1)</sup>, os prazos de entrega s˜ao importantes que sejam cumpridos.

<span id="page-41-0"></span> $1$ Job Shop - produção descontínua, o sistema é concebido de forma a responder a uma grande diversidade de produtos em quantidades reduzidas. Neste âmbito, o processo produtivo é mais flexível e está orientado a satisfazer as encomendas com um elevado grau de especificação por parte do cliente.

<span id="page-41-1"></span> $2$  Make-to-Order - etapa só se inicia após a existência de um compromisso entre a empresa e o cliente. O prazo de atendimento é alto. Este tipo de produção é em tudo vantajosa na medida em que todos os custos associados a stocks de produtos acabados são relativamente baixos.  $[2],[9]$  $[2],[9]$  $[2],[9]$ 

Desta forma, o problema de otimização do forno de envelhecimento, de uma forma geral, procura minimizar a utilização do forno tendo em conta a duração de cada fornada e o prazo de entrega das encomendas aos clientes. Este problema vai ser estudado no capítulo [5.](#page-46-0)

# <span id="page-44-0"></span>Capítulo 4 Trabalho realizado na Prébuild

Neste capítulo apresenta-se a uma breve descrição do trabalho realizado na Prébuild Alumínios, no decorrer do estágio curricular.

Durante o estágio curricular foi permitido acompanhar o planeamento da Prébuild, tendo sido autorizado assistir às reuniões. A posteriori, como a prestação de serviços, extrusão para a empresa  $C$  e empresa  $E$ , ocupava praticamente todos os turnos de produção, o planeamento era realizado com base nas encomendas mais urgentes e com encomendas onde existiam prazos contratuais. De seguida emitia-se as ordens de fabrico e enviava-se para a prensa.

Durante as primeiras semanas, observou-se todo o funcionamento da empresa. Com o passar das semanas foram sendo atribu´ıdas, gradualmente, tarefas tais como: a contagem de perfis da empresa  $C$  que estavam nos cestos, também se confirmavam os perfis da Prébuild e da empresa  $E$ , pois por vezes os valores eram muito dispares daqueles que tinham sido escritos na ordem de fabrico; como a redundância é importante para a Prébuild, todos os dados relativos à produção foram inseridos numa folha de excel. Uma vez que o diretor industrial teve que se ausentar, todas as faltas e horas extraordinárias dos colaboradores foram apontadas para posteriormente o diretor ver.

As tarefas atribuídas relativamente à empresa  $C$  foram: a recolha de dados dos seus perfis para inserir no sistema da Prébuild, tais como a recolha do peso teórico, do peso real, do tipo de porta-matriz a usar, o n´umero de sa´ıdas da matriz; posteriormente elaborava-se uma ficha técnica do perfil, com a foto do perfil, o modo de embalar, o seu peso e o número de perfil por minuto para que fosse distribuído na secção de embalagem; como o sistema da empresa  $C$  é paralelo ao da Prébuild, os colaboradores preenchiam a folha de embalagem onde tamb´em apontavam o n´umero de perfis que iam para a sucata; ap´os recolha destas folhas, estas eram introduzidas informaticamente numa folha de excel. Para a Prébuild ter uma noção de quanto tempo demorava uma equipa a embalar um certo perfil foi pedido para que se calculasse o seu tempo m´edio, este tempo seria tamb´em colocado na ficha técnica do respetivo perfil; para que houvesse um maior controlo do que saía da Prébuild, a empresa C pediu que fosse enviada, juntamente com a carga, uma listagem das etiquetas colocadas nas lata (contentores) que iam no cami˜ao.

Além das tarefas que iam sendo atribuídas, um dos objetivos do estágio foi o de analisar o planeamento da produção e estudar os processos produtivos de modo a identificar aspetos que possam vir a ser otimizados. No Capítulo [3](#page-40-0) serão apresentados alguns exemplos desses aspetos que ocorrem na indústria de extrusão de alumínio. Esses exemplos cobrem aspetos relativos à otimização do processo produtivo e do planeamento da produção.

Durante o estágio, a análise centrou-se no estudo da utilização do forno de envelhecimento. Numa primeira fase, o forno era utilizado consoante as propriedades mecânicas da tabela [2.3](#page-28-0) solicitadas pelo cliente, ou seja, para uma têmpera T5 o forno tinha uma duração de 4 horas a 195<sup>°</sup> e para uma têmpera T6, o forno tinha uma duração de 8 horas a 195°. A dureza fica determinada pela temperatura e duração do forno. Posteriormente, o processo de envelhecimento foi alterado e a dureza passou a ficar determinada `a boca da prensa com uma injeção de ar sobre o perfil. Neste caso, todos os fornos têm uma duração de 4 horas e meia a  $185^{\circ}$ .

Tendo em conta estas duas fases, o problema de otimização varia substancialmente.

No primeiro caso, há que ter em conta a têmpera do perfil, pois a duração dos fornos  $\acute{e}$  diferente. Assim, o problema de otimização consiste em decidir como agrupar perfis com têmperas iguais de modo a satisfazer os prazos de entrega das encomendas, minimizando a utilização do forno.

No segundo caso, o problema de otimização fica simplificado, pois todos os fornos têm a mesma duração. Assim, o problema consiste em decidir o número de cestos que entram no forno de modo a satisfazer os prazos de entrega das encomendas, minimizando a utilização do forno.

Em ambos os casos assume-se que cada cesto só leva um tipo de perfil, caso contrário, ter-se-ia outro problema de otimização, o de alocação dos perfis nos cestos.

Estes dois problemas irão ser estudados no Capítulo [5.](#page-46-0)

# <span id="page-46-0"></span>Capítulo 5

# Modelação matemática dos problemas de otimização do forno de envelhecimento

Neste capítulo apresenta-se a modelação matemática em programação inteira mista dos problemas de otimização da utilização do forno de envelhecimento. A função objetivo procura minimizar o uso do forno de envelhecimento, tendo em conta as restrições inerentes à sua utilização.

No Capítulo [4](#page-44-0) foram referidos dois problemas de utilização do forno de envelhecimento. Numa primeira fase, formular-se-á o caso em que todos os fornos têm a mesma duração, e numa segunda fase, formular-se-á o caso em que a têmpera do perfil é tida em conta, pois a duração dos fornos é diferente.

# 5.1 Problema 1

E dado um conjunto de cargas resultantes do processo de extrusão, caracterizadas pela quantidade, às quais são associadas uma hora de início e um prazo de entrega previsto. O forno de envelhecimento tem um limite de cestos e cada fornada tem uma duração constante.

Antes de se formular o problema apresenta-se os índices, conjuntos e os parâmetros que irão ser usados.

#### **Índices**

- $i$  o índice do perfil na carga
- $j$  o índice do forno

#### Constantes

- $C$  o número máximo de cestos que o forno leva numa fornada
- $T$  o tempo de duração do forno
- H o horizonte temporal
- $m$  o número máximo de fornos no horizonte temporal

#### Conjuntos

- N o conjunto das cargas
- M o conjunto dos potenciais fornos.  $M = \{1, \ldots, m\}$

#### Parâmetros

- $n_i$  o número de cestos relativo ao perfil  $i, i \in N$
- $r_i$  a hora a que o perfil i fica disponível,  $i \in N$
- $d_i$  a data da entrega da encomenda do perfil  $i, i \in N$
- $t_j$  hora de início do forno j. Sendo a hora de fim da fornalha dada por  $t_i + T, j \in M$

Para cada perfil  $i \in N$  é associado o terno  $(n_i, r_i, d_i)$ .

#### Variáveis de decisão

- $y_i$  para representar se o forno j é produzido, para j ∈ M
- $x_{ij}$  a quantidade de cestos da carga i no forno j, para  $i \in N$  e j  $\in M$ .
- $\delta_{ij}$  para indicar se o perfil i pode ser afeto à fornalha j ou não. Isto acontece se a hora a que o perfil  $i$  fica disponível não é superior à hora de início do forno  $j$  e se a hora de fim do forno  $j$  não é superior ao prazo de entrega do perfil  $i, i \in N$  e  $j \in M$ . Ou seja,  $\delta_{ij} = 1$ , se  $t_j \geq r_i$  e  $t_j + T \leq d_i$ , e  $\delta_{ij} = 0$ , se  $r_i > t_j$ .

#### 5.1.1 Formulação

<span id="page-48-0"></span>Segue-se a descrição da formulação em programação inteira mista:

$$
\min \qquad \sum_{j \in M} y_j \tag{5.1a}
$$

$$
s.a \qquad \sum_{j \in M} x_{ij} = n_i, \quad \forall i \in N \tag{5.1b}
$$

<span id="page-48-1"></span>
$$
t_j \ge t_{j-1} + Ty_j, \quad \forall j \in M \tag{5.1c}
$$

<span id="page-48-4"></span><span id="page-48-3"></span><span id="page-48-2"></span>
$$
t_m + Ty_m \le H \tag{5.1d}
$$

<span id="page-48-5"></span>
$$
r_i - t_j \le H(1 - \delta_{ij}), \forall i \in N, j \in M \tag{5.1e}
$$

$$
t_j + T - d_i \le H(1 - \delta_{ij}), \forall i \in N, j \in M
$$
\n
$$
(5.1f)
$$

<span id="page-48-6"></span>
$$
x_{ij} \le n_i \delta_{ij}, \forall i \in N, j \in M \tag{5.1g}
$$

<span id="page-48-8"></span><span id="page-48-7"></span>
$$
\sum_{i \in N} x_{ij} \le C y_j, \forall i \in N, j \in M \tag{5.1h}
$$

$$
\delta_{ij} \in \{0, 1\}, \forall i \in N, j \in M \tag{5.1}
$$

<span id="page-48-10"></span><span id="page-48-9"></span>
$$
y_j \in \{0, 1\}, \forall j \in M \tag{5.1}
$$

<span id="page-48-13"></span><span id="page-48-12"></span><span id="page-48-11"></span>
$$
x_{ij} \quad inteiros, \forall i \in N, j \in M \tag{5.1k}
$$

onde  $t_0 = 0$ .

A função objetivo [\(5.1a\)](#page-48-0) pretende minimizar o número de fornos, ao longo do planeamento.

A restrição [\(5.1b\)](#page-48-1) indica que o número de cargas dos perfis extrudidos tem que ser igual ao número de cestos a produzir.

A restrição [\(5.1c\)](#page-48-2) indica que a hora de início de um forno  $t_i$  deve ser superior à hora de fim do forno anterior  $t_{j-1} + T$ . Note-se que se  $y_j = 1$  a restrição fica  $t_j \ge t_{j-1} + T$  e se  $y_j = 0$  a restrição apenas indica que  $t_j \ge t_{j-1}$ .

A restrição [\(5.1d\)](#page-48-3) indica que o hora de fim do último forno, caso seja efetuada a fornalha  $(y_m = 1)$ , tem que ser inferior ao fim do horizonte temporal.

As restrições [\(5.1e\)](#page-48-4) e [\(5.1f\)](#page-48-5) garantem que se  $\delta_{ij} = 1$  então o perfil i pode ser afeto à fornalha j. A restrição [\(5.1e\)](#page-48-4) indica que se o perfil é afeto ao forno j  $(\delta_{ij} = 1)$  então a hora a que o perfil fica disponível tem de anteceder o início do forno j. Note-se que se  $\delta_{ij} = 0$ , a restrição fica  $r_i - t_j \leq H$  e por isso é sempre satisfeita qualquer que sejam  $r_i$  e  $t_j$ . A restrição [\(5.1f\)](#page-48-5) garante que se o perfil i é afeto ao forno j então o forno j termina  $(t_i+T)$ 

antes do prazo de entrega do perfil  $i(d_i)$ , ou seja, se o prazo final for posterior ao prazo de entrega do perfil i, este tem de ser igual a zero. Note-se que se  $\delta_{ij} = 0$ , a restrição fica  $t_j + T - d_i \leq H$ , que é satisfeita para todos os valores  $t_j$  e  $d_i$  correspondentes a uma solução admissível.

A restrição  $(5.1g)$  indica que a quantidade máxima de cestos do perfil i a entrar no forno é no máximo  $n_i$  e garante que se a quantidade de cestos do perfil i colocados no forno  $j \notin$  positiva,  $x_{ij} > 0$ , então  $\delta_{ij} = 1$ .

A restrição [\(5.1h\)](#page-48-7) garante que a capacidade do forno é respeitada, ou seja, no limite o forno leva C cestos e também garante que se  $x_{ij} > 0$  então o forno j é produzido,  $y_j = 1$ .

As restrições  $(5.1i)$ ,  $(5.1j)$ , e  $(5.1k)$ , modelam o domínio das variáveis.

Note-se que se pode sempre assumir que são produzidos os primeiros fornos. Deste modo

$$
y_j \le y_{j-1}, j \in M \quad | \quad j > 1 \tag{5.2}
$$

Isto é, se a fornalha j é produzida então a  $j - 1$ -ésima fornalha também tem de ser. Deste modo reduz-se o número de soluções ótimas alternativas.

#### 5.1.2 Casos particulares e variantes

Nesta secção considera-se variantes ao modelo [\(5.1\)](#page-48-10) que permitem estabelecer relações com problemas de otimização combinatória clássicos.

No caso em que todos os cestos do perfil  $i$  têm de ser colocados no mesmo forno, há que considerar novas variáveis binárias  $z_{ij}$  que indicam se as cargas do perfil i são colocadas no forno  $j$  ou não.

Nesse caso  $x_{ij} = n_i z_{ij}, i \in N, j \in M$  e o modelo fica:

$$
\min \qquad \sum_{j \in M} y_j \tag{5.3a}
$$

$$
s.a \qquad \sum_{j \in M} z_{ij} = 1, \forall i \in N \tag{5.3b}
$$

$$
t_j \ge t_{j-1} + Ty_j, \forall j \in M \tag{5.3c}
$$

$$
t_m + Ty_m \le H \tag{5.3d}
$$

$$
r_i - t_j \le H(1 - \delta_{ij}), \forall i \in N, j \in M
$$
\n
$$
(5.3e)
$$

$$
r_i - i_j \le H(1 - o_{ij}), \forall i \in N, j \in M
$$
\n
$$
t_j + T - d_i \le H(1 - \delta_{ij}), \forall i \in N, j \in M
$$
\n
$$
\tilde{r}_j \le \delta \quad \forall i \in N, i \in M
$$
\n
$$
(5.35)
$$
\n
$$
(5.36)
$$

$$
z_{ij} \le \delta_{ij}, \forall i \in N, j \in M \tag{5.3g}
$$

$$
\sum_{i \in N} n_i z_{ij} \le C y_j, \forall i \in N, j \in M \tag{5.3h}
$$

$$
\delta_{ij} \in \{0, 1\}, \forall i \in N, j \in M \tag{5.3i}
$$

$$
y_j \in \{0, 1\}, \forall j \in M \tag{5.3}
$$

$$
z_{ij} \in \{0, 1\}, \forall i \in N, j \in M \tag{5.3k}
$$

A função objetivo [\(5.3a\)](#page-48-0) pretende minimizar o número de fornos, ao longo do planeamento diário.

A restrição [\(5.3b\)](#page-48-1) indica que as cargas com perfil  $i$  estão num dos fornos.

As restrições  $(5.3c)$ - $(5.3f)$  são análogas às restrições  $(5.3c)$ - $(5.3f)$  da formulação  $(5.1)$ A restrição [\(5.3g\)](#page-48-6) indica que se  $z_{ij} = 1$  então  $\delta_{ij}$  é obrigatoriamente igual a 1.

A restrição  $(5.3h)^1$  $(5.3h)^1$  $(5.3h)^1$  garante que a capacidade do forno é respeitada, ou seja, no limite leva C cestos e também garante que  $n_i z_{ij} > 0$  então o forno j é produzido, isto é,  $y_j = 1$ .

E por fim, as restrições  $(5.3i)$ ,  $(5.3j)$ , e  $(5.3k)$ , modelam o domínio das variáveis.

<span id="page-50-0"></span><sup>&</sup>lt;sup>1</sup>Note-se que, em muita literatura, esta restrição é apelidada de restrição de capacidade ou restrição Knapsack

As variáveis  $\delta_{ij}$  podem ser eliminadas, ficando apenas

$$
\min \qquad \sum_{j \in M} y_j \tag{5.4a}
$$

$$
s.a \qquad \sum_{j \in M} z_{ij} = 1, \forall i \in N \tag{5.4b}
$$

$$
t_j \ge t_{j-1} + Ty_j, \forall j \in M \tag{5.4c}
$$

$$
t_m + Ty_m \le H \tag{5.4d}
$$

$$
r_i - t_j \le H(1 - z_{ij}), \forall i \in N, j \in M \tag{5.4e}
$$

$$
t_j + T - d_i \le H(1 - z_{ij}), \forall i \in N, j \in M
$$
\n
$$
(5.4f)
$$

$$
\sum_{i \in N} n_i z_{ij} \le C y_j, \forall i \in N, j \in M
$$
\n(5.4g)

$$
y_j \in \{0, 1\}, \forall j \in M \tag{5.4h}
$$

$$
z_{ij} \in \{0, 1\}, \forall i \in N, j \in M \tag{5.4i}
$$

que é um caso particular de um problema do saco-mochila.

A restrição  $(5.4b)$  é análoga à restrição  $(5.3b)$  da formulação  $(5.3)$ .

As restrições [\(5.4c\)](#page-48-2) e [\(5.4d\)](#page-48-3) são análogas às restrições [\(5.1c\)](#page-48-2) e [\(5.1d\)](#page-48-3) da formulação  $(5.1).$  $(5.1).$ 

As restrições [\(5.4e\)](#page-48-4) e [\(5.4f\)](#page-48-5) garantem que se  $z_{ij} = 1$  então a carga do perfil i pode ser afeta à fornalha *j*.

A restrição [\(5.4e\)](#page-48-4) indica que se a carga do perfil é afeta ao forno  $j$  ( $z_{ij} = 1$ ) então a hora a que o perfil fica disponível tem de anteceder o início do forno j. Note-se que se  $z_{ij} = 0$ , a restrição fica  $r_i - t_j \leq H$  e por isso é sempre satisfeita qualquer que sejam  $r_i$  e  $t_j$ .

A restrição [\(5.4f\)](#page-48-5) garante que se a carga do perfil  $i$  é afeta ao forno j então o forno j termina  $(t_i + T)$  antes do prazo de entrega do perfil i  $(d_i)$ , ou seja, se o prazo final for posterior ao prazo de entrega do perfil i,  $z_{ij}$  tem de ser igual a zero. Note-se que se  $z_{ij} = 0$ , a restrição fica  $t_j + T - d_i \leq H$ , que é satisfeita para todos os valores  $t_j$  e  $d_i$  correspondentes a uma solução admissível.

A restrição [\(5.4g\)](#page-48-6) é análoga à restrição [\(5.3h\)](#page-48-7) da formulação [\(5.3\)](#page-48-10).

E por fim, as restrições  $(5.4h)$  e  $(5.4i)$ , modelam o domínio das variáveis.

Em particular, se a hora a que fica disponível cada perfil for zero  $r_i = 0$  e o prazo de

entrega for  $d_i \geq H$  então o problema fica simplificado:

$$
\min \sum_{j \in M} y_j \tag{5.5a}
$$

$$
\sum_{j \in M} z_{ij} = 1, \forall i \in N \tag{5.5b}
$$

$$
\sum_{i \in N} n_i z_{ij} \le C y_j, \forall i \in N, j \in M
$$
\n(5.5c)

$$
y_j \in \{0, 1\}, \forall j \in M \tag{5.5d}
$$

$$
z_{ij} \in \{0, 1\}, \forall i \in N, j \in M \tag{5.5e}
$$

E nesse caso temos um Bin-packing[\[1\]](#page-76-6). Usando a terminologia destes problemas, tem-se: Considerem-se n perfis (itens) e m fornos (bins), com  $n_i$  o número de cestos do perfil i  $(peso)$  e C a capacidade do forno  $(bin)$ . Então o objectivo é o de determinar o menor n´umero de fornos (bins) necess´arios para envelhecer todos os perfis considerados.

Note-se que o problema do  $Bin\text{-}packing \in \mathcal{NP}\text{-dificil}$ , e como é um caso particular do problema definido por  $(5.4)$ , então este último também é um problema  $\mathcal{NP}\text{-differential}$ .

### 5.2 Problema 2

Neste problema vamos considerar o caso em que há que ter em conta a têmpera do perfil, pois a duração dos fornos é diferente. Neste caso, o problema de otimização consiste em decidir como agrupar perfis com têmperas iguais de modo a satisfazer os prazos de entrega das encomendas, minimizando a utilização do forno.

Antes de se formular o problema apresenta-se os índices, conjuntos e os parâmetros que irão ser usados.

#### **Índices**

- $i$  o índice do perfil na carga
- $j$  o índice do forno
- $\ell$  o índice da têmpera

#### Constantes

- $C$  o número máximo de cestos que o forno leva numa fornada
- H o horizonte temporal
- $m$  o número máximo de fornos no horizonte temporal

#### Conjuntos

- N o conjunto das cargas
- $M$  o conjunto dos possíveis fornos
- $L$  o conjunto das têmperas

#### Parâmetros

 $n_i$  o número de cestos relativo ao perfil  $i, i \in N$  $r_i$  a hora a que o perfil i fica disponível,  $i \in N$  $d_i$  a data da entrega da encomenda do perfil  $i, i \in N$  $g_i(\ell)$   $g_i(\ell) = 1$  se a têmpera  $i \in \ell$ , e  $g_i(\ell) = 0$ , caso contrário,  $i \in N, \ell \in L$  $T_{\ell}$  a duração do forno da têmpera  $\ell, \ell \in L$  $t_j$  hora de início do forno j.

Para cada perfil  $i \in N$  é associado o terno  $(n_i, r_i, d_i, g_i(\ell)).$ 

#### Variáveis de decisão

- $y_{i\ell}$  para representar se o forno j é produzido com a têmpera  $\ell$ , para  $j \in M$ ,  $\ell \in L$
- $x_{ij}$  a quantidade de cestos da carga i no forno j, para  $i \in N$  e j  $\in M$ .
- $\delta_{ij}$  para indicar se o perfil i pode ser afeto à fornalha j. Isto acontece se a hora a que o perfil i fica disponível é inferior à hora de início do forno j e se a hora de fim do forno  $j$  não é superior ao prazo de entrega do perfil  $i, i \in N$  e  $j \in M$ . Ou seja,  $\delta_{ij} = 1$ , se  $t_j \ge r_i$  e  $t_j + T_\ell \le d_i$ , e  $\delta_{ij} = 0$ , se  $r_i > t_j$ .

#### 5.2.1 Formulação

<span id="page-54-5"></span>Segue-se a descrição da formulação em programação inteira mista:

$$
\min \qquad \sum_{j \in M} \sum_{\ell \in L} y_{j\ell} \tag{5.6a}
$$

$$
s.a \qquad \sum_{\ell \in L} y_{j\ell} \le 1, \forall j \in M
$$
\n
$$
\delta_{ij} \le \sum g_i(\ell) y_{j\ell}, \forall i \in N, j \in M
$$
\n
$$
(5.6b)
$$
\n
$$
(5.6c)
$$

<span id="page-54-2"></span><span id="page-54-1"></span><span id="page-54-0"></span>
$$
\sum_{j \in M} \sum_{\ell \in L}^{\ell \in L} x_{ij} = n_i, \quad \forall i \in N,
$$
\n(5.6d)

<span id="page-54-4"></span><span id="page-54-3"></span>
$$
t_j \ge t_{j-1} + \sum_{\ell \in L} T_{\ell} y_{j\ell}, \quad \forall i \in N
$$
\n
$$
(5.6e)
$$

$$
t_m + \sum_{\ell \in L} T_{\ell} y_{m\ell} \le H \tag{5.6f}
$$

<span id="page-54-6"></span>
$$
r_i - t_j \le H(1 - \delta_{ij}), \forall i \in N, j \in M
$$
\n
$$
(5.6g)
$$

<span id="page-54-7"></span>
$$
t_j + \sum_{\ell \in L} T_{\ell} y j \ell - d_i \le H(1 - \delta_{ij}), \forall i \in N, j \in M
$$
 (5.6h)

<span id="page-54-9"></span><span id="page-54-8"></span>
$$
x_{ij} \le n_i \delta_{ij}, \forall i \in N, j \in M \tag{5.6i}
$$

$$
\sum_{i \in N} x_{ij} \le \sum_{\ell \in L} C y_{j\ell}, \forall i \in N, j \in M \tag{5.6j}
$$

<span id="page-54-12"></span><span id="page-54-11"></span><span id="page-54-10"></span>
$$
\delta_{ij} \in \{0, 1\}, \forall i \in N, j \in M \tag{5.6k}
$$

$$
y_{j\ell} \in \{0, 1\}, \forall j \in M, \ell \in L \tag{5.6l}
$$

<span id="page-54-13"></span>
$$
x_{ij} \quad \text{inteiros}, \forall i \in N, j \in M, \ell \in L \tag{5.6m}
$$

onde  $t_0 = 0$ .

A função objetivo [\(5.6a\)](#page-54-0) pretende minimizar o número de fornos, ao longo do planeamento diário.

A restrição [\(5.6b\)](#page-54-1) indica que quanto muito o forno  $j$  será produzido com uma têmpera.

A restrição [\(5.6c\)](#page-54-2) indica que se  $\delta_{ij} = 1$  então existe um forno j com o perfil i e respetiva têmpera a ser produzido.

A restrição [\(5.6d\)](#page-54-3) indica que o número de cargas dos perfis extrudidos tem que ser igual ao número de cestos.

A restrição [\(5.6e\)](#page-54-4) indica que a hora de início de um forno com a têmpera  $\ell$  tem que ser superior à hora de fim do forno anterior. Note-se que se  $y_{j\ell} = 1$  a restrição fica  $t_j \ge t_{j-1} + T_\ell y_{j\ell}$  e se  $y_{j\ell} = 0$  a restrição apenas indica que  $t_j \ge t_{j-1}$ .

A restrição [\(5.6f\)](#page-54-5) indica que o hora de fim do último forno, caso seja efetuada a fornalha  $(y_{m\ell} = 1)$ , tem que ser inferior ao prazo de entrega menos a sua duração.

As restrições [\(5.6g\)](#page-54-6) e [\(5.6h\)](#page-54-7) garante que se  $\delta_{ij} = 1$  então o perfil i pode ser afeto à fornalha *j*. A restrição  $(5.6g)$  indica que a hora a que o perfil fica disponível retirando-lhe a hora de início do forno correspondente tem que ser inferior ao prazo de entrega. Note-se que se  $\delta_{ij} = 0$ , a restrição fica  $r_i - t_j \leq H$ .

A restrição [\(5.6h\)](#page-54-7) indica a hora de início do forno  $j$  adicionando-lhe a sua duração e retirando-lhe o prazo de entrega do perfil tem que ser inferior ao horizonte de planeamento, ou seja, se o prazo final for posterior ao prazo de entrega do perfil i, este tem de ser igual a zero. Note-se que se  $\delta_{ij} = 0$ , a restrição fica  $t_j + T_\ell y_{j\ell} - d_i \leq H$ .

A restrição [\(5.6i\)](#page-54-8) indica que a quantidade máxima de cestos a entrar no forno é no máximo  $n_i$  e garante que se a quantidade de cestos do perfil i colocados no forno j é positiva,  $x_{ij} > 0$ , então  $\delta_{ij} = 1$ , ou seja, o forno forno j inclui os perfis do tipo i.

As restrição [\(5.6j\)](#page-54-9) garantem que a capacidade do forno é respeitada, ou seja, no limite o forno leva C cestos e também garante que  $x_{ij} > 0$  então o forno j é produzido,  $y_{j\ell} = 1$ .

As restrições  $(5.6k)$ ,  $(5.6l)$ , e  $(5.6m)$ , modelam o domínio das variáveis.

Note-se que, tal como na formulação [\(5.1\)](#page-48-10) também agora se pode assumir sempre que s˜ao produzidos os primeiros fornos. Deste modo

$$
\sum_{\ell \in L} y_{j\ell} \le y_{j-1,\ell}, j \in M | j > 1,
$$
\n(5.7)

No caso em que todas as têmperas dos perfis são iguais fica-se com o problema 1 e suas variantes mencionados na secção anterior.

### 5.3 Melhoramentos

Para melhorar a qualidade das formulações podem-se introduzir desigualdades válidas: restrições que não fazem parte do problema original mas que, não cortando soluções inteiras admissíveis, cortam a região admissível da respetiva relaxação linear (formulação obtida eliminando as restrições que obrigam as variáveis a ser binárias e inteiras), melhorando assim o desempenho da pesquisa da solução ótima inteira.

Para as presentes formulações, assumem-se, nas formulações  $(5.1)$ ,  $(5.3)$ ,  $(5.4)$  e  $(5.5)$ , as seguintes desigualdades válidas:

<span id="page-56-1"></span>
$$
\sum_{j \in M} \delta ij \ge \left\lceil \frac{n_i}{C} \right\rceil, \qquad i \in N \tag{5.8a}
$$

<span id="page-56-0"></span>
$$
\sum_{j \in M} y_j \ge \left\lceil \frac{\sum_{i \in N} n_i}{C} \right\rceil, \qquad i \in N \tag{5.8b}
$$

Para a formulação [\(5.6\)](#page-54-12) assumem-se as desigualdades válidas:

$$
\sum_{j \in M} \delta i j \ge \left\lceil \frac{n_i}{C} \right\rceil, \qquad i \in N \tag{5.9a}
$$

<span id="page-56-2"></span>
$$
\sum_{j \in M} y_{j\ell} \ge \left\lceil \frac{\sum_{i \in N} n_i g_{i\ell}}{C} \right\rceil, \qquad i \in N, \quad \ell \in L \tag{5.9b}
$$

As desigualdades válidas [\(5.8\)](#page-56-0) impõem um limite inferior ao número de fornos afetos a um perfil [\(5.8a\)](#page-56-1) e ao total de perfis [\(5.8a\)](#page-56-1).

De forma análoga, obtêm-se as desigualdades válidas [\(5.9\)](#page-56-0) que impõem um limite infe-rior ao número de fornos afetos a um perfil [\(5.9a\)](#page-56-1) e ao total de perfis com têmpera  $\ell$ , [\(5.9b\)](#page-56-0).

Na tabela [5.1](#page-57-0) sumarizam-se as dimensões das várias instâncias e o respetivo tempo de execução.

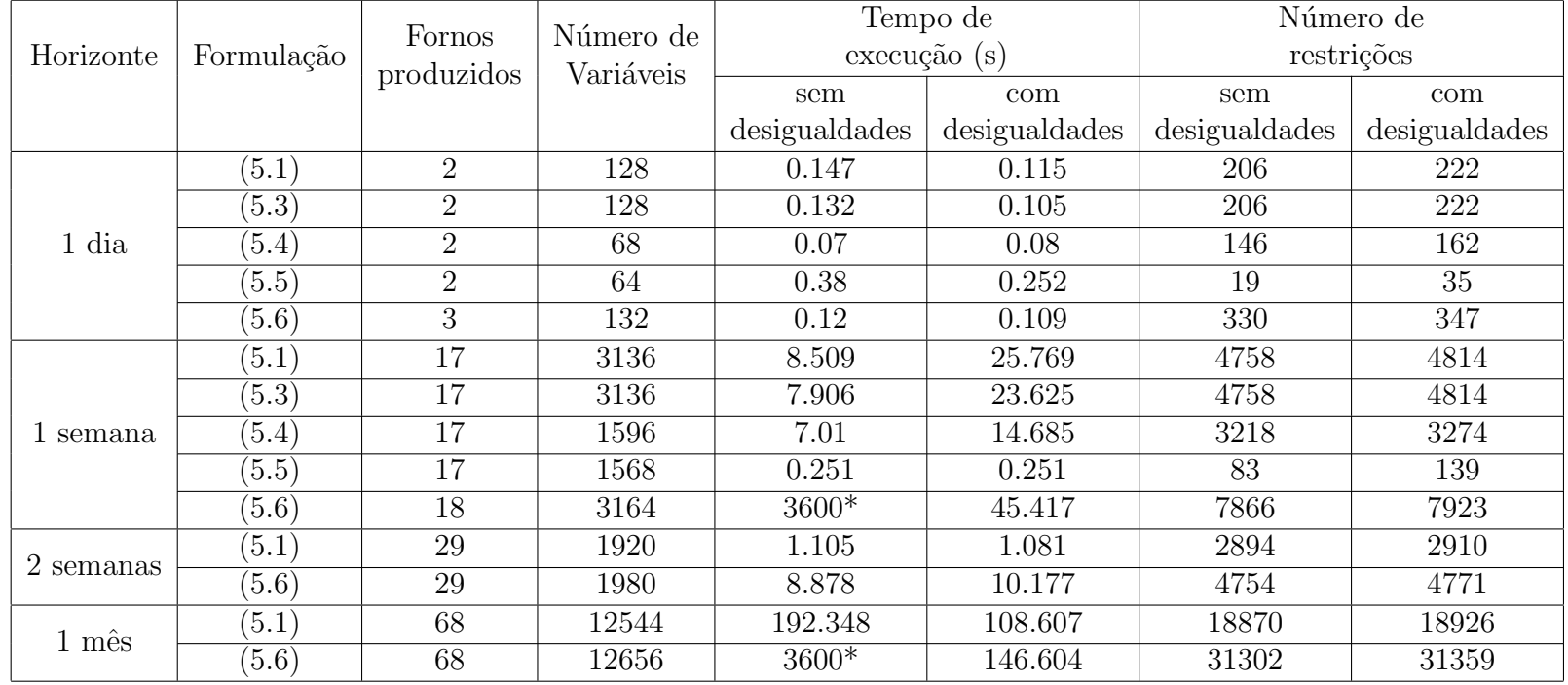

 $\,^*$ solução não encontrada ao fim de 1 hora

<span id="page-57-0"></span>Tabela 5.1: Dimensões e tempos de execução das várias instâncias

# Capítulo 6 Exemplos baseados em dados reais

Neste capítulo são apresentados alguns exemplos dos problemas anteriormente descritos. Para a obtenção das soluções ótimas utilizou-se *software Xpress 8.0*. Para a obtenção de todos os resultados aqui apresentados foi usado um computador pessoal equipado com Processador Genuine Intel(R) CPU U4100 @ 1.30 GHz e 4Gb de memória RAM.

Para a obtenção de resultados e posterior discussão foram recolhidos, aleatoriamente, um dia de produção e uma semana de produção da Prébuild Alumínios. E para a obtenção de resultados para 15 dias e um mês de produção incrementaram-se os dados, ou seja, para um dia incrementou-se a procura para 15 dias e de uma semana incrementou-se a procura para 1 mˆes (4 semanas).

O código das formulações  $(5.1)$ ,  $(5.3)$ ,  $(5.4)$ ,  $(5.5)$ ,  $(5.6)$  no *software Xpress* estão descritos nos anexos [C,](#page-82-0) [D,](#page-86-0) [E,](#page-90-0) [F,](#page-94-0) [G,](#page-98-0) respetivamente.

Os resultados obtidos serão apresentados nas tabelas seguintes [\(6.1](#page-59-0) - [6.14\)](#page-72-0). São apresentados, na primeira linha, a solução ótima (o número de fornos), e nas colunas são apresentados os cestos dos perfis que fizeram fornada assim como a hora de início da fornada e se for o caso, a têmpera do perfil.

Note-se que, para 15 dias e 1 mês só foram testadas para as formulações [\(5.1\)](#page-48-10) e [\(5.6\)](#page-54-12).

Considera-se ainda o limite de tempo de execução igual a 1 hora.

### 6.1 Problema 1

Seja  $C = 12$  o número máximo de cestos que o forno leva numa fornada.  $T = 4.5$  a duração da fornada.

Considera-se ainda que cada cesto só leva um tipo de perfil.

#### 6.1.1 Exemplos baseados em dados reais

Para um dia de produção, considera-se também que  $m = 4$  pois cada fornada tem uma duração de quatro horas e trinta minutos ( $T = 4.5$ ). Com base nos dados [A,](#page-78-0) tem-se:

Para a formulação  $(5.1)$ :

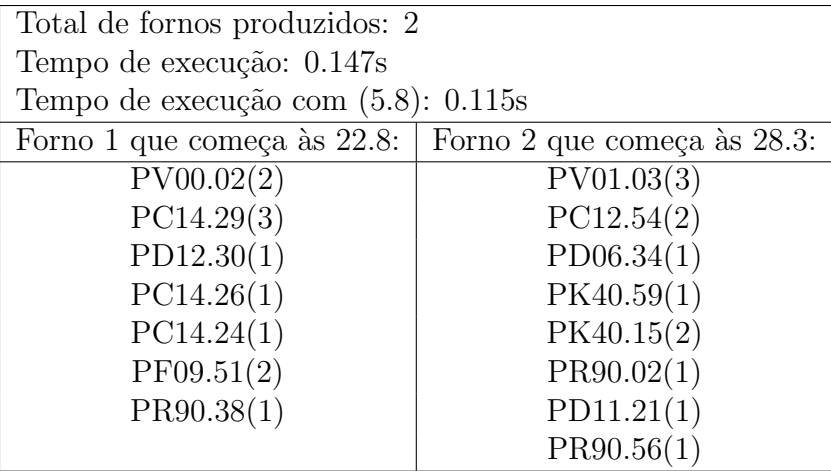

<span id="page-59-0"></span>Tabela 6.1: Resultados referentes a um dia de produção utilizando a formulação [\(5.1\)](#page-48-10)

Para a formulação  $(5.3)$ :

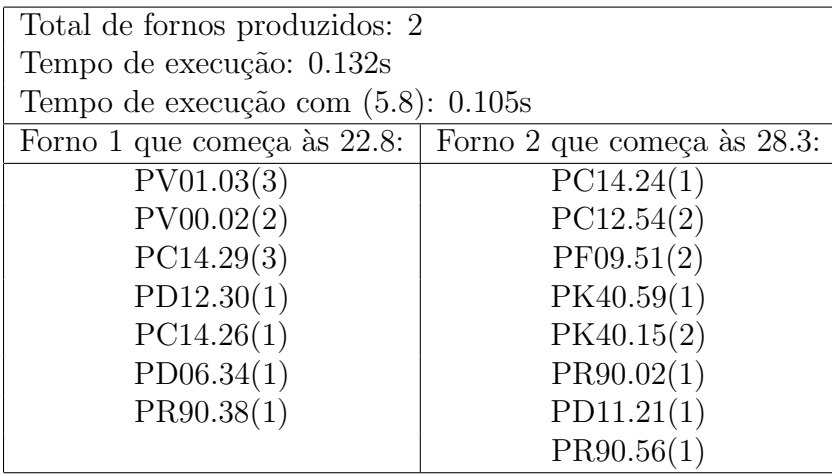

Tabela 6.2: Resultados referentes a um dia de produção utilizando a formulação [\(5.3\)](#page-48-10)

Para a formulação [\(5.4\)](#page-48-8):

| Total de fornos produzidos: 2      |                             |  |  |  |  |  |
|------------------------------------|-----------------------------|--|--|--|--|--|
| Tempo de execução: 0.07s           |                             |  |  |  |  |  |
| Tempo de execução com (5.8): 0.08s |                             |  |  |  |  |  |
| Forno 1 que começa às 22.8:        | Forno 2 que começa às 28.3: |  |  |  |  |  |
| PC14.26(1)                         | PV01.03(3)                  |  |  |  |  |  |
| PC12.54(2)                         | PV00.02(2)                  |  |  |  |  |  |
| PF09.51(2)                         | PC14.29(3)                  |  |  |  |  |  |
| P D 06.34(1)                       | PD12.30(1)                  |  |  |  |  |  |
| PK40.59(1)                         | PC14.24(1)                  |  |  |  |  |  |
| PK40.15(2)                         | PR90.56(1)                  |  |  |  |  |  |
| PR90.02(1)                         |                             |  |  |  |  |  |
| PD11.21(1)                         |                             |  |  |  |  |  |
| PR90.38(1)                         |                             |  |  |  |  |  |
|                                    |                             |  |  |  |  |  |

Tabela 6.3: Resultados referentes a um dia de produção utilizando a formulação [\(5.4\)](#page-48-8)

Para a formulação  $(5.5)$ :

| Total de fornos produzidos: 2       |            |  |  |  |  |  |
|-------------------------------------|------------|--|--|--|--|--|
| Tempo de execução: 0.38s            |            |  |  |  |  |  |
| Tempo de execução com (5.8): 0.252s |            |  |  |  |  |  |
| Forno 2:<br>Forno 1:                |            |  |  |  |  |  |
| PV01.03(3)                          | PC14.24(1) |  |  |  |  |  |
| PV00.02(2)                          | PC12.54(2) |  |  |  |  |  |
| PC14.29(3)<br>PF09.51(2)            |            |  |  |  |  |  |
| PD12.30(1)                          | PK40.59(1) |  |  |  |  |  |
| PC14.26(1)<br>PK40.15(2)            |            |  |  |  |  |  |
| $P$ D06.34 $(1)$<br>PR90.02(1)      |            |  |  |  |  |  |
| PR90.38(1)<br>PD11.21(1)            |            |  |  |  |  |  |
| PR90.56(1)                          |            |  |  |  |  |  |

Tabela 6.4: Resultados referentes a um dia de produção utilizando a formulação [\(5.5\)](#page-48-4)

Para uma semana de produção, considera-se  $m = 28$  pois cada fornada tem uma duração de quatro horas e trinta minutos ( $T = 4.5$ )

Com base nos dados [B,](#page-80-0) tem-se:

Para a formulação [\(5.1\)](#page-48-10):

| Total de fornos produzidos: 17       |                         |                  |                         |                    |  |  |  |  |
|--------------------------------------|-------------------------|------------------|-------------------------|--------------------|--|--|--|--|
| Tempo de execução: 8.509s            |                         |                  |                         |                    |  |  |  |  |
| Tempo de execução com (5.8): 25.769s |                         |                  |                         |                    |  |  |  |  |
| Forno $1$ :                          | Forno 2:                | Forno $3$ :      | Forno 4:                | Forno 5:           |  |  |  |  |
| início às 22.5                       | início às 28:           | início às $33.5$ | início às 64.5          | início às 82.24    |  |  |  |  |
| PB04.45(2)                           | PC16.08(4)              | PD11.40(12)      | $\overline{PC15.71(1)}$ | PA06.13(6)         |  |  |  |  |
| PC10.49(4)                           | PC15.71(5)              |                  | PA06.03(3)              | PF11.45(4)         |  |  |  |  |
| PC15.71(6)                           | PF04.44(3)              |                  | PB09.83(1)              | PD12.06(2)         |  |  |  |  |
|                                      |                         |                  | PB05.37(2)              |                    |  |  |  |  |
|                                      |                         |                  | PA06.19(5)              |                    |  |  |  |  |
| Forno 6:                             | Forno 7:                | Forno 8:         | Forno 9:                | Forno 10:          |  |  |  |  |
| início às 87.74                      | início às 93.24         | início às 98.74  | início às 104.24        | início às 119      |  |  |  |  |
| PB09.83(2)                           | PA06.09(4)              | PD12.22(10)      | PB05.05(1)              | PC12.48(5)         |  |  |  |  |
| PB05.04(10)                          | PK40.12(4)              | PC15.59(2)       | PD12.09(1)              | PB04.82(3)         |  |  |  |  |
|                                      | PF11.46(4)              |                  | PC12.48(1)              | PC15.89(2)         |  |  |  |  |
|                                      |                         |                  | PD12.18(1)              | PCE02.10(2)        |  |  |  |  |
|                                      |                         |                  | PC15.55(2)              |                    |  |  |  |  |
|                                      |                         |                  | PB04.76(4)              |                    |  |  |  |  |
|                                      |                         |                  | $P$ D01.11(2)           |                    |  |  |  |  |
| Forno $11$ :                         | Forno $12$ :            | Forno $13$ :     | Forno $14$ :            | Forno 15:          |  |  |  |  |
| início às 124.5                      | início às 138.5         | início às 144    | início às 149.5         | início às $164.02$ |  |  |  |  |
| $P$ D06.31(2)                        | PC15.59(10)             | PB04.77(2)       | PB04.73(2)              | PC12.03(1)         |  |  |  |  |
| PC15.74(2)                           | PMV07.96(2)             | PB04.73(4)       | PC12.03(3)              | PMV09.97(2)        |  |  |  |  |
| PB04.69(2)                           |                         | PF10.13(2)       | PD10.08(5)              | PC15.88(1)         |  |  |  |  |
| PMV07.96(2)                          |                         | PC15.75(2)       | $P$ D08.15(2)           | PC13.65(2)         |  |  |  |  |
| PB04.67(2)                           |                         | PC12.05(2)       |                         | PV00.02(6)         |  |  |  |  |
| PB04.81(2)                           |                         |                  |                         |                    |  |  |  |  |
| Forno 16:                            | Forno 17:               |                  |                         |                    |  |  |  |  |
| início às 169.52                     | início às 175.02        |                  |                         |                    |  |  |  |  |
| PC12.07(3)                           | $\overline{PF10.12(2)}$ |                  |                         |                    |  |  |  |  |
| PD10.32(3)                           | PC15.60(2)              |                  |                         |                    |  |  |  |  |
| $P$ D06.33 $(2)$                     | PSM12.02(3)             |                  |                         |                    |  |  |  |  |
| PC15.88(2)                           | PF07.21(4)              |                  |                         |                    |  |  |  |  |
| PC13.63(2)                           |                         |                  |                         |                    |  |  |  |  |

Tabela 6.5: Resultados referentes a uma semana de produção utilizando a formulação  $\left( 5.1\right)$ 

Para a formulação [\(5.3\)](#page-48-10):

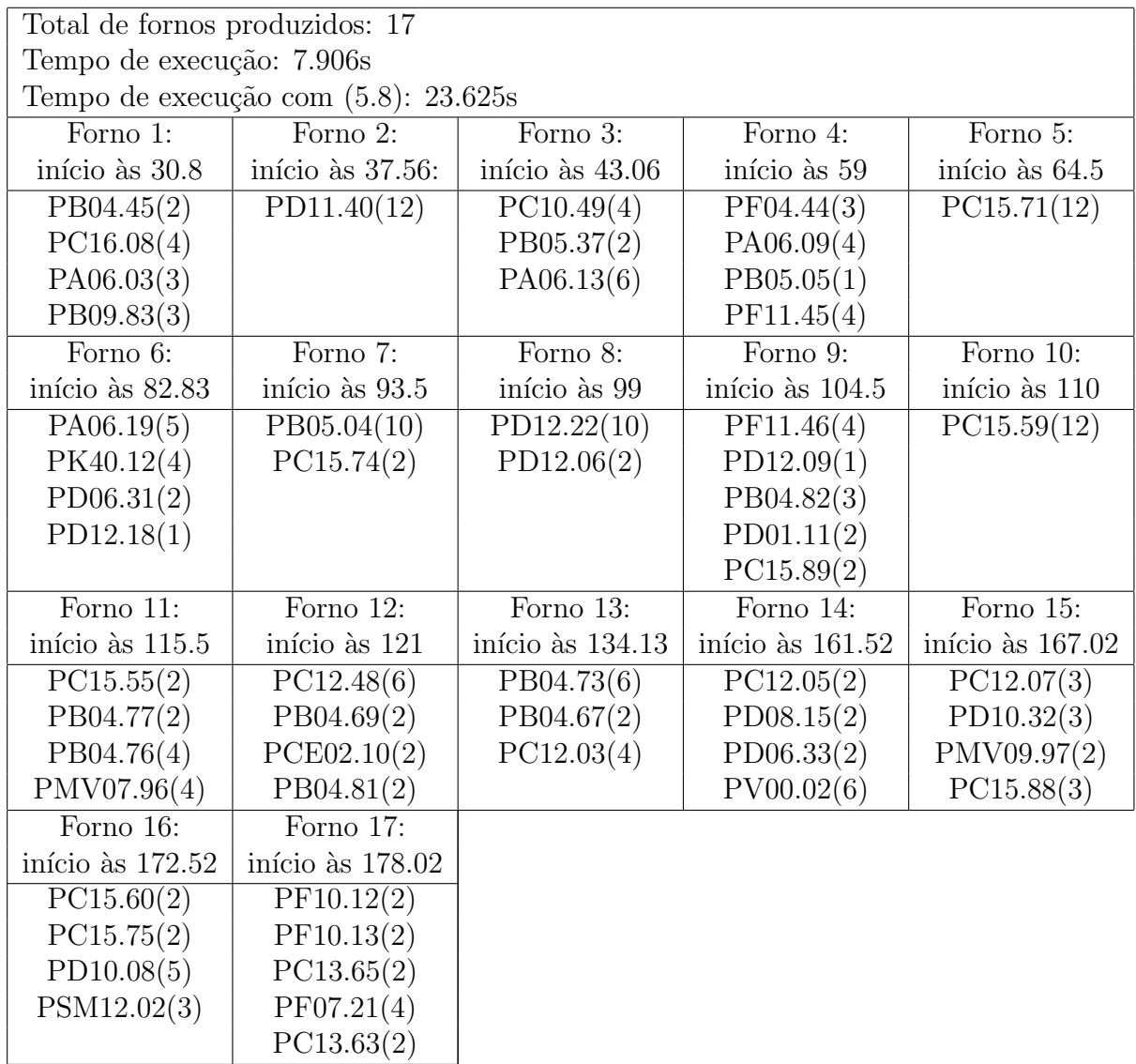

Tabela 6.6: Resultados referentes a uma semana de produção utilizando a formulação  $(5.3)$ 

Para a formulação  $(5.4)$ :

| Total de fornos produzidos: 17 |                                      |                  |                        |                                |  |  |  |  |
|--------------------------------|--------------------------------------|------------------|------------------------|--------------------------------|--|--|--|--|
| Tempo de execução: 7.01s       |                                      |                  |                        |                                |  |  |  |  |
|                                | Tempo de execução com (5.8): 14.685s |                  |                        |                                |  |  |  |  |
| Forno 1:                       | Forno 2:                             | Forno 3:         | Forno $\overline{4}$ : | Forno 5:                       |  |  |  |  |
| início às 27.29                | início às 37.56:                     | início às 43.06  | início às 64.5         | início às 70                   |  |  |  |  |
| PD11.40(12)                    | PC10.49(4)                           | PB04.45(2)       | PC15.71(12)            | PB05.37(2)                     |  |  |  |  |
|                                | PA06.03(3)                           | PC16.08(4)       |                        | PD12.22(10)                    |  |  |  |  |
|                                | PA06.19(5)                           | PF04.44(3)       |                        |                                |  |  |  |  |
|                                |                                      | PB09.83(3)       |                        |                                |  |  |  |  |
| Forno 6:                       | Forno $\overline{7}$ :               | Forno 8:         | Forno $\overline{9}$ : | Forno $10$ :                   |  |  |  |  |
| início às 77                   | início às 82.5                       | início às 88     | início às 93.5         | início às 99                   |  |  |  |  |
| PA06.13(6)                     | PA06.09(4)                           | PB05.05(1)       | PC15.59(12)            | PC12.48(6)                     |  |  |  |  |
| PF11.45(4)                     | PK40.12(4)                           | PB05.04(10)      |                        | PB04.69(2)                     |  |  |  |  |
| PD12.06(2)                     | $P$ D06.31 $(2)$                     | PD12.09(1)       |                        | PC15.55(2)                     |  |  |  |  |
|                                | PC15.74(2)                           |                  |                        | PB04.77(2)                     |  |  |  |  |
| Forno 11:                      | Forno 12:                            | Forno 13:        | Forno 14:              | Forno 15:                      |  |  |  |  |
| início às 104.5                | início às 149.48                     | início às 154.98 | início às 164.02       | início às 169.52               |  |  |  |  |
| PF11.46(4)                     | $P$ D01.11(2)                        | PCE02.10(2)      | PC15.89(2)             | $\overline{\text{PV}}00.02(6)$ |  |  |  |  |
| PD12.18(1)                     | PMV07.96(4)                          | PB04.81(2)       | PB04.73(6)             | PSM12.02(3)                    |  |  |  |  |
| PB04.82(3)                     | PC12.03(4)                           | PC12.07(3)       | PB04.67(2)             | PC13.63(2)                     |  |  |  |  |
| PB04.76(4)                     | $P$ D08.15(2)                        | PC15.60(2)       | PMV09.97(2)            |                                |  |  |  |  |
|                                |                                      | PD10.32(3)       |                        |                                |  |  |  |  |
| Forno $16$ :                   | Forno $17$ :                         |                  |                        |                                |  |  |  |  |
| início às 175.02               | início às 180.52                     |                  |                        |                                |  |  |  |  |
| PF10.13(2)                     | PF10.12(2)                           |                  |                        |                                |  |  |  |  |
| PD10.08(5)                     | PC15.75(2)                           |                  |                        |                                |  |  |  |  |
| $P$ D06.33 $(2)$               | PC12.05(2)                           |                  |                        |                                |  |  |  |  |
| PC15.88(3)                     | PC13.65(2)                           |                  |                        |                                |  |  |  |  |
|                                | PF07.21(4)                           |                  |                        |                                |  |  |  |  |

Tabela 6.7: Resultados referentes a uma semana de produção utilizando a formulação  $(5.4)$ 

Para a formulação [\(5.5\)](#page-48-4):

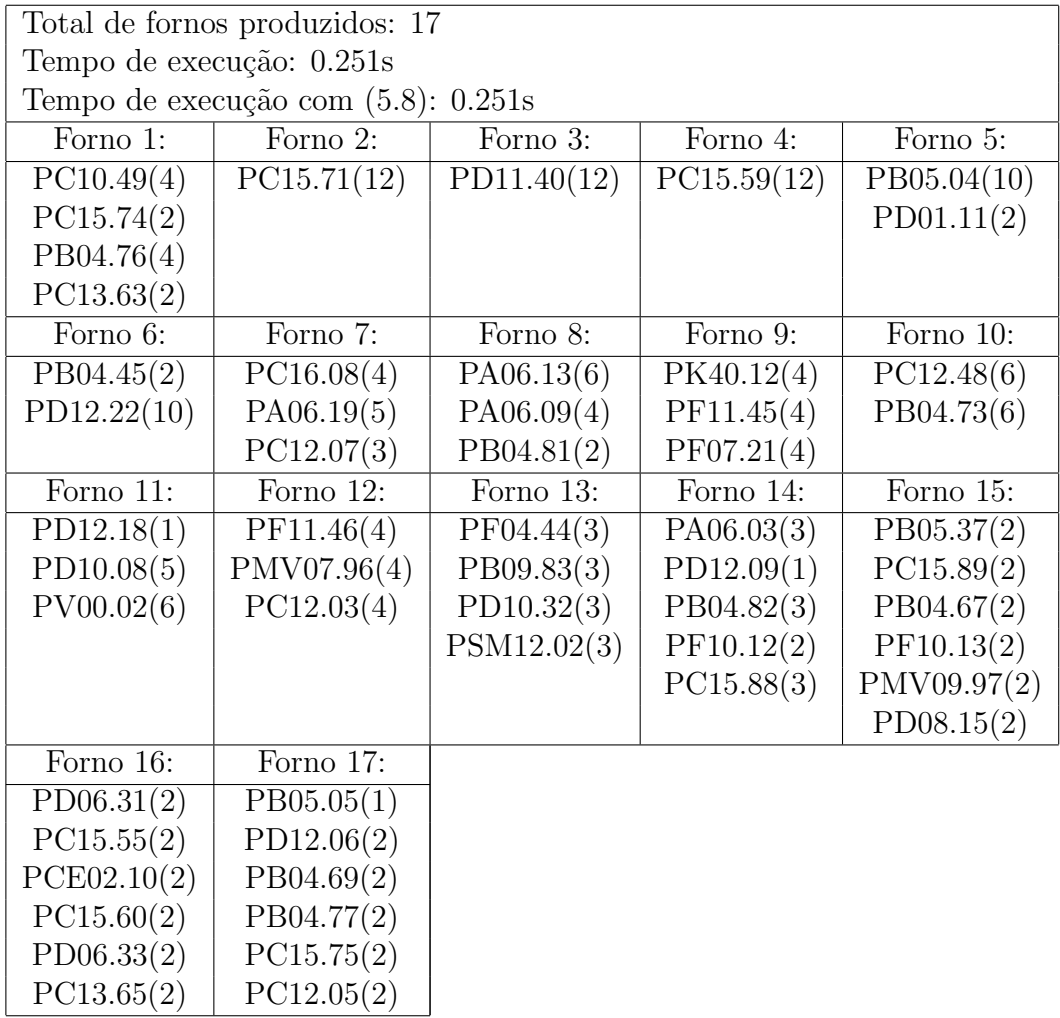

Tabela 6.8: Resultados referentes a uma semana de produção utilizando a formulação  $(5.5)$ 

Os resultados da tabela [6.9](#page-66-0) foram obtidos com base nos dados [A,](#page-78-0) cuja procura foi incrementada para 15 dias da seguinte forma  $n_i = 15*n_i$ ,  $r_i = 15*r_i$  e  $d_i = H$ , com  $H = 720$ e  $m = 60$ .

Os resultados da tabela [6.10](#page-67-0) foram obtidos com base nos dados [B,](#page-80-0) cuja procura foi incrementada para 4 semanas da seguinte forma  $n_i = 4 * n_i$ ,  $r_i = 4 * r_i$  e  $d_i = H$ , com  $H = 864$  e  $m = 112$ .

| Total de fornos produzidos: 29         |                                                           |                                 |                            |                         |                         |                   |                   |  |  |
|----------------------------------------|-----------------------------------------------------------|---------------------------------|----------------------------|-------------------------|-------------------------|-------------------|-------------------|--|--|
| Tempo de execução: 1.105s              |                                                           |                                 |                            |                         |                         |                   |                   |  |  |
| Tempo de execução com $(5.8)$ : 1.081s |                                                           |                                 |                            |                         |                         |                   |                   |  |  |
| Forno 1:                               | Forno 2:                                                  | Forno 3:                        | Forno 4:                   | Forno 5:                | Forno 6:                | Forno 7:          | Forno 8:          |  |  |
| início às 30                           | início às 35.5                                            | início às 41                    | início às 46.5             | início às 52            | início às 57.5          | início às 63      | início às $310.5$ |  |  |
| PV01.03(6)                             | PK40.59(12)                                               | PC12.54(12)                     | PC12.54(12)                | PR90.38 (12)            | PV01.03(12)             | PC14.26(12)       | PK40.15(12)       |  |  |
| PC12.54(6)                             |                                                           |                                 |                            |                         |                         |                   |                   |  |  |
| Forno 9:                               | Forno 10:                                                 | Forno 11:                       | Forno 12:                  | Forno 13:               | Forno 14:               | Forno 15:         | Forno 16:         |  |  |
|                                        | início às $316$  início às $321.5$   início às $327$      |                                 | $ i$ nício às 332.5 $ $    | início às 338           | $ $ início às 343.5 $ $ | início às 349     | início às 345.5   |  |  |
| PF09.51 (12)                           | $PV01.03(12)$ $PK40.15(12)$                               |                                 | PC14.26(3)                 | PV01.03(12)             | PR90.02(12)             | PV01.03(3)        | PV00.02(9)        |  |  |
|                                        |                                                           |                                 | $P$ D <sub>06.34</sub> (9) |                         |                         | PC14.29(6)        | PK40.59(3)        |  |  |
|                                        |                                                           |                                 |                            |                         |                         | PR90.38 (3)       |                   |  |  |
| Forno 17:                              | Forno 18:                                                 | Forno 19:                       | Forno 20:                  | Forno 21:               | Forno 22:               | Forno 23:         | Forno 24:         |  |  |
| início às 360                          | $ $ início às 365.5 $ $ início às 424.5 $ $ início às 430 |                                 |                            | $ i$ nício às 435.5 $ $ | início às 441           | início às $446.5$ | início às 452     |  |  |
| PC14.29(12)                            | PC14.29 (12)   PV00.02 (12)                               |                                 | PR90.56 (12)               | PV00.02(3)              | PC14.29(6)              | PD11.21 (12)      | PC14.24(3)        |  |  |
|                                        |                                                           |                                 |                            | PD12.30 $(6)$           | PD06.34 $(6)$           |                   | PF09.51(6)        |  |  |
|                                        |                                                           |                                 |                            | PR90.02(3)              |                         |                   | PR90.56(3)        |  |  |
| Forno 25:                              | Forno 26:                                                 | Forno 27:                       | Forno 28:                  | Forno 29:               |                         |                   |                   |  |  |
| $ i$ nício às 457.5                    |                                                           | início às 463   início às 468.5 | início às 474              | início às 479           |                         |                   |                   |  |  |
| PV00.02(6)                             | PC14.24(12)                                               | PC14.29(9)                      | PF09.51(12)                | PD12.30 $(9)$           |                         |                   |                   |  |  |
| PK40.15(6)                             |                                                           | PD11.21(3)                      |                            |                         |                         |                   |                   |  |  |

<span id="page-66-0"></span>Tabela 6.9: Resultados referentes a duas semanas de produção utilizando a formulação  $(5.1)$ 

| Total de fornos produzidos: 68 |                                       |               |                           |                           |                                                                                                    |                                                                                                    |               |                          |                                                                             |
|--------------------------------|---------------------------------------|---------------|---------------------------|---------------------------|----------------------------------------------------------------------------------------------------|----------------------------------------------------------------------------------------------------|---------------|--------------------------|-----------------------------------------------------------------------------|
| Tempo de execução: 192.348s    |                                       |               |                           |                           |                                                                                                    |                                                                                                    |               |                          |                                                                             |
|                                | Tempo de execução com (5.8): 108.607s |               |                           |                           |                                                                                                    |                                                                                                    |               |                          |                                                                             |
| Forno 1:                       | Forno 2:                              | Forno 3:      | Forno 4:                  | Forno 5:                  | Forno 6:                                                                                                    | Forno 7:                                                                                            | Forno 8:      | Forno 9:                 | Forno 10:                                                                   |
| início às 61.68                | início às 67.18                       |               |                           |                           | início às $72.68$ início às $202.06$ início às $207.56$ início às $213.06$                                                                                                    |                                                                                                    |               |                          | início às 218.56 início às 224.06 início às 229.56 início às 235.06         |
| PB04.45(8)                     | PD11.40 (12)                          | PF11.46 (12)  | PD12.06 $(4)$             | $\overline{PC15.71}$ (4)  | PC15.59(12)                                                                                                    | PD11.40(4)                                                                                          | PF04.44(4)    | PC15.59(12)              | $\overline{PP04.44}$ (4)                                                    |
| PF11.45(4)                     |                                       |               | PC12.05(8)                | PD10.32(8)                |                                                                                                    | PD06.31(8)                                                                                          | PC15.75(8)    |                          | PB04.67(8)                                                                  |
| Forno 11:                      | Forno 12:                             | Forno 13:     | Forno 14:                 | Forno 15:                 | Forno 16:                                                                                                    | Forno 17:                                                                                           | Forno 18:     | Forno 19:                | Forno 20:                                                                   |
|                                |                                       |               |                           |                           | início às 240.56 início às 246.06 início às 252.56 início às 257.06 início às 262.56 início às 268.06                                                                                                    | $\vert$ início às 273.56 $\vert$ início às 279.06 $\vert$ início às 284.56 $\vert$ início às 290.06 |               |                          |                                                                             |
| PF11.45(4)                     | $\overline{PA06.19}(4)$               | PD11.40 (12)  | PCE02.10(8)               | PF04.44 (4)               | PD11.40 (12)                                                                                                    | $\overline{PC16.08}(4)$                                                                             | PA06.09 (12)  | PB04.73 (12)             | $\overline{PC15.71}$ (12)                                                   |
| PF10.13(8)                     | PB04.69(8)                            |               | PD10.32 $(4)$             | PF11.45(8)                |                                                                                                    | PB05.04(8)                                                                                          |               |                          |                                                                             |
| Forno 21:                      | Forno 22:                             | Forno $23$ :  | Forno 24:                 | Forno 25:                 | Forno 26:                                                                                                    | Forno 27:                                                                                           | Forno 28:     | Forno 29:                | Forno 30:                                                                   |
|                                |                                       |               |                           |                           | início às 295.56 início às 301.06 início às 306.56 início às 312.06 início às 317.56 início às 323.06                                                                                                    |                                                                                                    |               |                          | início às $328.56$ início às $334.06$ início às $339.56$ início às $345.06$ |
| PD11.40(8)                     | PA06.19 (12)                          | PC15.59(12)   | PC15.59(12)               | PF07.21 (12)              | PC12.03(12)                                                                                                    | PB04.73 (12)                                                                                        | PC15.74(8)    | PC10.49(12)              | PC15.88(12)                                                                 |
| PC15.55(4)                     |                                       |               |                           |                           |                                                                                                    |                                                                                                    | PC12.03(4)    |                          |                                                                             |
| Forno 31:                      | Forno 32:                             | Forno 33:     | Forno 34:                 | Forno 35:                 | Forno 36:                                                                                                    | Forno 37:                                                                                           | Forno 38:     | Forno 39:                | Forno 40:                                                                   |
|                                |                                       |               |                           |                           | início às 350.56 início às 356.06 início às 361.56 início às 367.06 início às 372.56 início às 378.06 início às 383.56 início às 426.5 início às 607.98 início às 613.48                                                                                |                                                                                                    |               |                          |                                                                             |
| PB05.05(4)                     | PB04.76 (12)                          | PSM12.02 (12) | PB05.04(8)                | PB05.37 (4)               | PA06.13 (12)                                                                                                    | PB05.37 (4)                                                                                         | PD12.09(4)    | PB04.77(4)               | $P$ D $01.11(8)$                                                            |
| PD08.15(8)                     |                                       |               | PC15.55(4)                | PF11.46(4)                |                                                                                                    | PA06.19 $(4)$                                                                                       | PD12.18 $(4)$ | PMV09.97 (8)             | PMV07.96 (4)                                                                |
|                                |                                       |               |                           | PD12.06 $(4)$             |                                                                                                    | PF07.21(4)                                                                                          | PB04.76(4)    |                          |                                                                             |
| Forno 41:                      | Forno 42:                             | Forno $43$ :  | Forno 44:                 | Forno $45$ :              | Forno 46:                                                                                                    | Forno 47:                                                                                           | Forno 48:     | Forno $49:$              | Forno 50:                                                                   |
|                                |                                       |               |                           |                           | início às 618.98 início às 624.48 início às 629.98 início às 635.48 início às 640.98 início às 646.48                                                                                                    | início às 651.98 início às 657.48 início às 662.98 início às 668.48                                 |               |                          |                                                                             |
| PA06.09 $(4)$                  | PC12.48(4)                            | PD12.22 (12)  | $\overline{PC12.48}$ (12) | $\overline{PB05.04}$ (12) | PD12.22 (12)                                                                                                    | PB09.83 (12)                                                                                        | PC16.08(12)   | $\overline{PD12.22}$ (4) | PB04.82 (12)                                                                |
| PB04.81 (8)                    | PC13.65(8)                            |               |                           |                           |                                                                                                    |                                                                                                    |               | PD10.08(8)               |                                                                             |
| Forno 51:                      | Forno 52:                             | Forno 53:     | Forno 54:                 | Forno 55:                 | Forno 56:                                                                                                    | Forno 57:                                                                                           | Forno 58:     | Forno 59:                | Forno 60:                                                                   |
|                                |                                       |               |                           |                           | início às 673.98 início às 679.48 início às 684.98 início às 690.48 início às 695.98 início às 701.48 início às 706.98 início às 712.48 início às 717.98 início às 723.48                                                                               |                                                                                                    |               |                          |                                                                             |
| PC15.89(8)                     | PK40.12 (12)                          | PV00.02(12)   | PC12.07(12)               | PV00.02(12)               | PA06.03 $(12)$                                                                                                    | PD06.33(4)                                                                                          | PA06.13(12)   | PB05.04 (12)             | PD10.08(12)                                                                 |
| PD06.33 $(4)$                  |                                       |               |                           |                           |                                                                                                    | PC13.63(8)                                                                                          |               |                          |                                                                             |
| Forno 61:                      | Forno 62:                             | Forno 63:     | Forno 64:                 | Forno 65:                 | Forno 66:                                                                                                    | Forno 67:                                                                                           | Forno 68:     |                          |                                                                             |
|                                |                                       |               |                           |                           | $\frac{1}{2}$ início às 728.98 $\frac{1}{2}$ início às 734.48 $\frac{1}{2}$ início às 739.98 $\frac{1}{2}$ início às 745.48 $\frac{1}{2}$ início às 750.98 $\frac{1}{2}$ início às 756.48 $\frac{1}{2}$ início às 761.98 $\frac{1}{2}$ início às 767.48 |                                                                                                    |               |                          |                                                                             |
| PC15.71(12)                    | PC15.71(8)                            | PC15.71(12)   | PK40.12(4)                |                           | PD12.22 (12) $ PC10.49com (4) PMV07.96 (12) $                                                                                                    |                                                                                                    | PC12.48(8)    |                          |                                                                             |
|                                | PB04.77 (4)                           |               | PC15.60(8)                |                           | PF10.12(8)                                                                                                    |                                                                                                    |               |                          |                                                                             |

<span id="page-67-0"></span>Tabela 6.10: Resultados referentes a quatro semanas de produção utilizando a formulação  $(5.1)$ 

# 6.2 Problema 2

Seja  $C = 12$  o número máximo de cestos que o forno leva numa fornada.

Cada cesto só leva um tipo de perfil.

Se a têmpera do perfil for T5, o forno de envelhecimento tem uma duração de 4 horas ( $T_{\ell=T5} = 4)$ ; para uma têmpera T6, este tem uma duração de 8 horas ( $T_{\ell=T6} = 8$ ).

#### 6.2.1 Exemplos baseados em dados reais

Para um dia de produção, tendo em conta os dados [A](#page-78-0) e base na formulação [\(5.6\)](#page-54-12) tem-se:

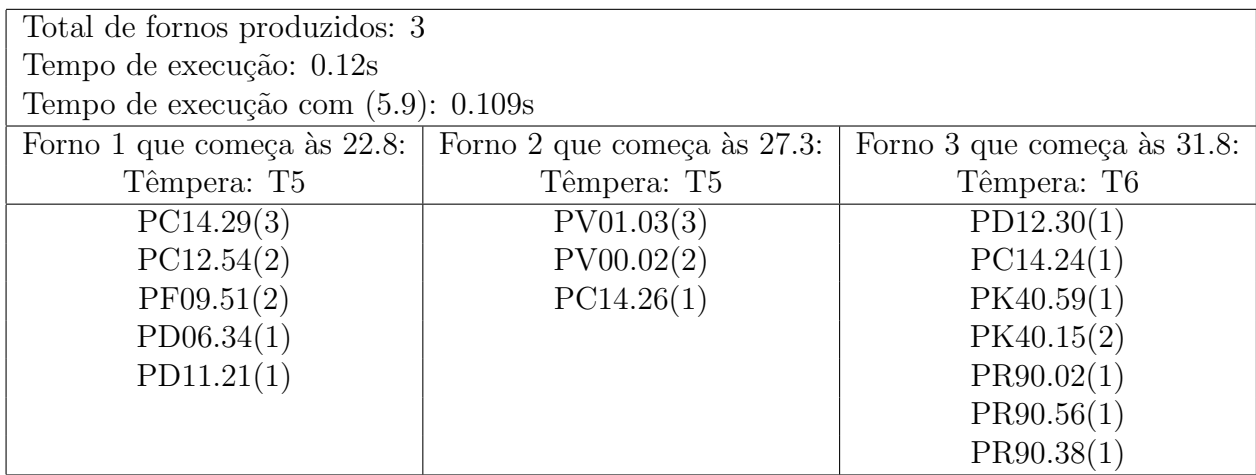

Tabela 6.11: Resultados referentes a um dia de produção utilizando a formulação [\(5.6\)](#page-54-12)

Para uma semana de produção, tendo em conta os dados [B:](#page-80-0)

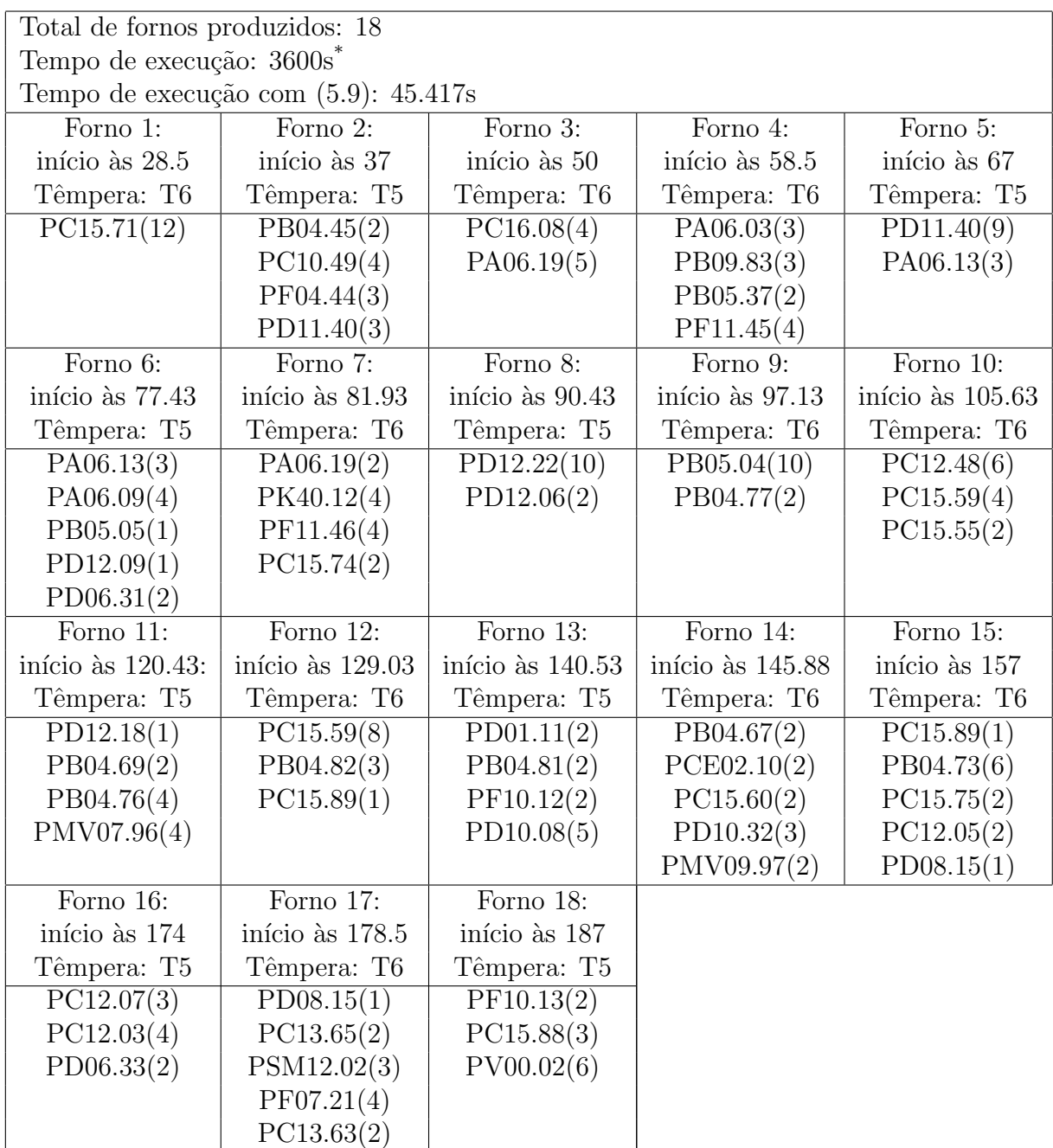

 $^\ast\,$ solução não encontrada ao fim de 1 hora

Tabela 6.12: Resultados referentes a uma semana de produção utilizando a formulação [\(5.6\)](#page-54-12)

Os resultados da tabela [6.13](#page-71-0) foram obtidos com base nos dados [A,](#page-78-0) cuja procura foi incrementada para 15 dias da seguinte forma  $n_i = 15*n_i$ ,  $r_i = 15*r_i$  e  $d_i = H$ , com  $H = 720$ .

Os resultados da tabela [6.14](#page-72-0) foram obtidos com base nos dados [B,](#page-80-0) cuja procura foi incrementada para 4 semanas da seguinte forma  $n_i = 4*n_i, r_i = 4*r_i$  e  $d_i = H$ , com  $H = 864$ .

| Total de fornos produzidos: 29       |                         |                   |                                             |                                 |                   |                     |                                       |  |  |
|--------------------------------------|-------------------------|-------------------|---------------------------------------------|---------------------------------|-------------------|---------------------|---------------------------------------|--|--|
| Tempo de execução: 8.878s            |                         |                   |                                             |                                 |                   |                     |                                       |  |  |
| Tempo de execução com (5.9): 10.177s |                         |                   |                                             |                                 |                   |                     |                                       |  |  |
| Forno 1:                             | Forno 2:                | Forno 3:          | Forno 4:                                    | Forno 5:                        | Forno 6:          | Forno 7:            | Forno 8:                              |  |  |
| $ i$ nício às 210.5 $ $              | início às 219           | início às $227.5$ | início às 236                               | início às $244.5$               | início às 253     | $ i$ nício às 257.5 | início às 262                         |  |  |
| Têmpera T6                           | Têmpera T6              | Têmpera T6        | Têmpera T6                                  | Têmpera T6                      | Têmpera T6        | Têmpera T6          | Têmpera T5                            |  |  |
| PK40.59(12)                          | PD12.30(9)              | PC14.24(12)       | PR90.38 (12)                                | PC14.24(3)                      | PC14.26(6)        | PV00.02(12)         | PV01.03(12)                           |  |  |
|                                      | PR90.38 (3)             |                   |                                             | PK40.59(3)                      | PD06.34(6)        |                     |                                       |  |  |
|                                      |                         |                   |                                             | PK40.15(6)                      |                   |                     |                                       |  |  |
| Forno 9:                             | Forno 10:               | Forno 11:         | Forno 12:                                   | Forno 13:                       | Forno 14:         | Forno 15:           | Forno 16:                             |  |  |
| início às $266.5$                    | início às 271           |                   | $ $ início às 275.5 $ $ início às 280.5 $ $ | início às 285                   | início às $289.5$ |                     | início às 294 $ $ início às 298.5 $ $ |  |  |
| Têmpera T5                           | Têmpera T5              | Têmpera T5        | Têmpera T5                                  | Têmpera T5                      | Têmpera T5        | Têmpera T5          | Têmpera T5                            |  |  |
| PC14.29(12)                          | PC14.29(12)             | PV01.03(12)       | PV00.02(6)                                  | PC12.54(12)                     | PV00.02(12)       | PF09.51 (12)        | PV01.03(12)                           |  |  |
|                                      |                         |                   | PF09.51(6)                                  |                                 |                   |                     |                                       |  |  |
| Forno 17:                            | Forno 18:               | Forno 19:         | Forno 20:                                   | Forno 21:                       | Forno 22:         | Forno 23:           | Forno 24:                             |  |  |
| início às 303                        | $ i$ nício às 311.5     | início às 316     | $ i$ nício às 324.5                         | início às 329                   | início às 333.5   | início às 338       | início às 342.5                       |  |  |
| Têmpera T6                           | Têmpera T5              | Têmpera T6        | Têmpera T5                                  | Têmpera T5                      | Têmpera T5        | Têmpera T5          | Têmpera T5                            |  |  |
| PK40.15 (12)                         | PF09.51(12)             | PD12.30(6)        | PV01.03(9)                                  | $\overline{\text{PD}}11.21(12)$ | PD06.34 $(9)$     | PC14.26(9)          | PC12.54(12)                           |  |  |
|                                      |                         | PR90.02(6)        | PC14.29(3)                                  |                                 | PD11.21(3)        |                     |                                       |  |  |
| Forno 25:                            | Forno 26:               | Forno 27:         | Forno 28:                                   | Forno 29:                       |                   |                     |                                       |  |  |
| início às 347                        | $ i$ nício às 351.5 $ $ | início às 360     | $ i$ nício às 364.5 $ $                     | início às 373                   |                   |                     |                                       |  |  |
| Têmpera T5                           | Têmpera T6              | Têmpera T5        | Têmpera T6                                  | Têmpera T6                      |                   |                     |                                       |  |  |
| PC14.29(6)                           | PR90.02(9)              | PC14.29(12)       | PR90.56 (12)                                | PK40.15(12)                     |                   |                     |                                       |  |  |
| PC12.54(6)                           | PR90.56(3)              |                   |                                             |                                 |                   |                     |                                       |  |  |

<span id="page-71-0"></span>Tabela 6.13: Resultados referentes a duas semanas de produção utilizando a formulação  $(5.6)$
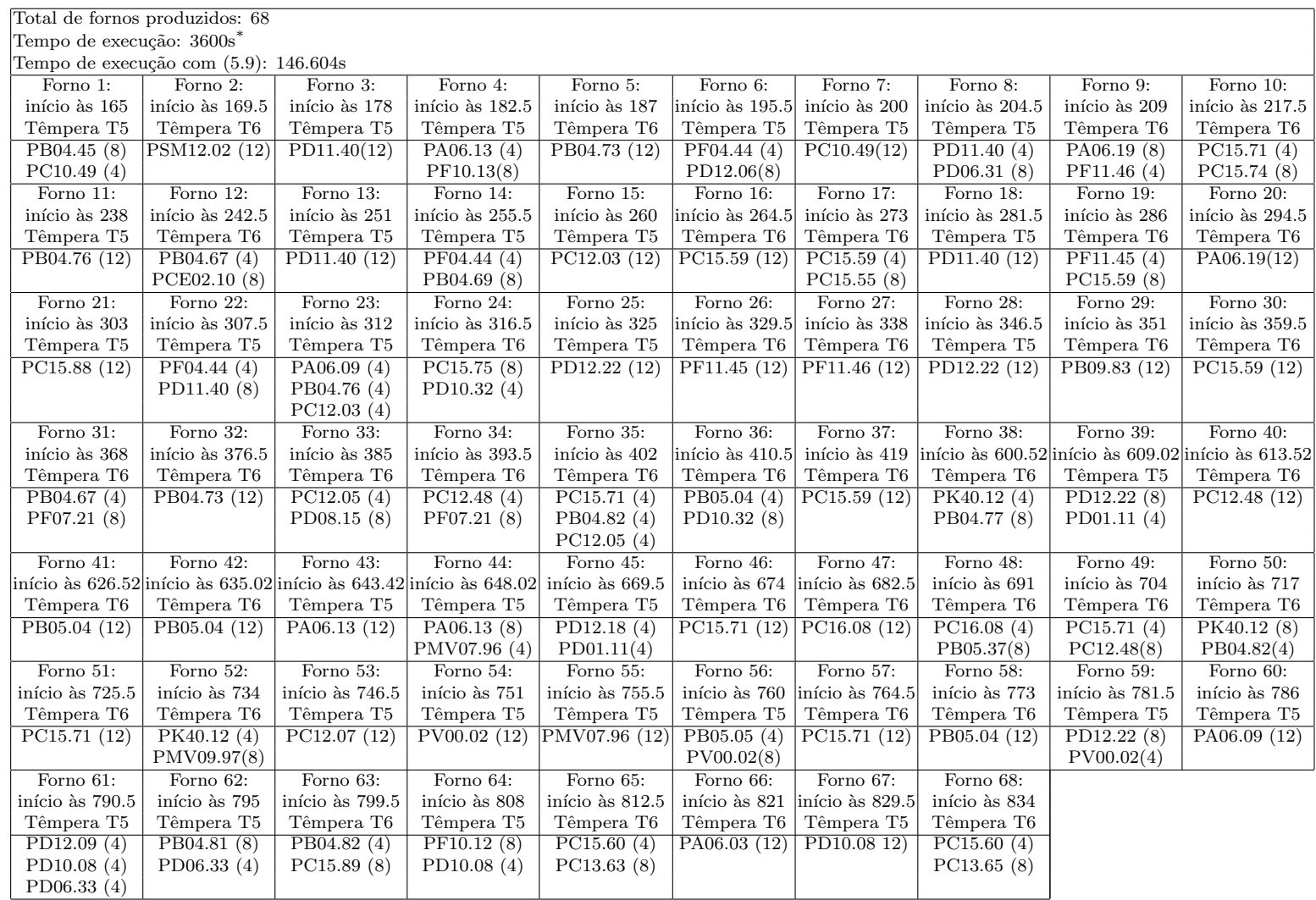

 $^*$ solução não encontrada ao fim de 1 hora

Tabela 6.14: Resultados referentes a quatro semanas de produção utilizando a formulação  $(5.6)$ 

#### 6.3 Discussão dos Exemplos

Para um dia de produção e sem considerar têmperas, constata-se que a solução ótima é a mesma e que a hora de início da fornada também é a mesma para a formulação do problema 1 e suas variantes. A solução ótima apenas difere na ordem de cestos a entrar no forno. Quando se introduzem as têmperas no problema, a solução ótima passa de 2 fornos diários para três, podendo observar-se que o primeiro forno se inicia à mesma hora.

Quando se passa para a produção ao longo de uma semana, o número de fornos ótimos são 17 e observam-se alterações na ordem de entrada no forno e de início dos fornos. Com são introduzidas as têmperas, a solução ótima passa de 17 para 18 fornos. Também é interessante visualizar na tabela [6.5](#page-61-0) que, por exemplo, os cestos do perfil «PC15.71» são repartidos por 3 fornadas, o que já não acontece nas tabelas [6.6,](#page-62-0) [6.7](#page-63-0) e [6.8](#page-64-0) devido à restrição de todos os cestos do mesmo perfil fazerem a mesma fornada. Quando introduzida a têmpera do perfil, na tabela [6.12,](#page-69-0) os cesto do perfil «PC15.71» estão no mesmo forno.

Ao incrementar os dados iniciais tem-se só em consideração as formulações  $(5.1)$  e  $(5.6)$ pois não há a restrição de que todos os cestos do mesmo perfil estejam no mesmo forno. Neste caso, tem-se que para 15 dias os fornos ótimos são 29 para ambas formulações. E no caso de 1 mês, a solução ótima encontrada para ambas formulações foi 68 fornadas. Também se pode constatar que as desigualdades válidas [\(5.9\)](#page-56-1) permitem encontrar mais rapidamente a solução ótima quando se aumenta a complexidade do problema.

Como pode ser visualizado na tabela [5.1,](#page-57-0) nem sempre as desigualdades [\(5.8\)](#page-56-1) e [\(5.9\)](#page-56-1) melhoram o tempo de execução, pois ao inserir no modelo aumenta o número de restrições.

Estas soluções ótimas não vão ao encontro ao que é feito na Prébuild, pois há espaçamentos temporais substanciais entre fornos. Por norma, a Prébuild Alumínios quando tem 12 cestos em espera faz fornada.

### Capítulo 7 **Conclusão**

O estágio centrou-se no planeamento da produção da Prébuild Alumínios. Tendo sido identificados v´arios constrangimentos nesse planeamento com impacto no custo global da produção. O estudo centrou-se na utilização do forno de envelhecimento. Durante o estágio ocorreu uma mudança no processo produtivo que teve impacto na utilização do referido forno. Assim foram considerados dois problemas, cada um relativo a um dos processo produtivos. Esses problemas foram formulados em programação inteira mista tendo em conta as restrições dadas pela empresa.

Com base em dados reais foram elaborados exemplos os quais deram origem a instâncias que foram resolvidas recorrendo a um software de otimização - Xpress. Foi também considerado um limite de tempo de execução de 1 hora. A formulação  $(5.1)$  obtém menos fornadas feitas que a formulação [\(5.6\)](#page-54-1), o que é compreensível acontecer pois a duração das fornadas do forno de envelhecimento varia consoante a dureza do perfil. Porém, quando se estende a linha temporal estas tendem a ser iguais, talvez isso aconteça devido às paragens entre fornadas. Estas paragens, em alguns exemplos chega a ser superior a 240 horas (5 dias)

Como trabalho futuro, seria importante ter em conta a capacidade espacial da empresa para ter cestos à espera de fazer forno, desta forma não haveria tanto espaçamento temporal entre fornadas observado na solução ótima. Por outro lado, também seria importante estudar a alocação dos perfis aos cestos. Os perfis têm comprimentos e pesos distintos. A inclusão da alocação dos perfis aos cestos torna o problema bem mais complexo mas traz mais flexibilidade, permitindo obter soluções que usem menor número de fornos.

#### **Bibliografia**

- [1] Martello, S., Toth, P., (1990) "Knapsack Problems: Algorithms and Computer Implementations". John Wiley & Sons, Inc.
- $[2]$  Courtois, A., Pilet, M., Martin-Bonnefous, C., (2015). "Gestão da Produção" 7<sup>a</sup> Edição. Lidel - Edições Técnicas Lda.
- [3] Couto, Cátia Santos do, (2014). "Um estudo do sequenciamento da produção da Prébuild Alumínios". Tese de Mestrado. Universidade de Aveiro.
- [4] Neves, C., Ferreira, E., Macedo, E., (2010). Report on "How far can we go in aluminum extrusion?". 74th European Study Group with Industry, 26th-30th Abril 2010, Aveiro Portugal. <http://esgi.web.ua.pt/resources/ExtruverdeReport.pdf>
- [5] Neves, C., Gomes, M. M. I., Alves, Isabel F. (2011). "Extreme nitriding limits in aluminium extrusion". International Journal of Mathematical Modelling and Numerical Optimisation.
- [6] NP EN 515:1994 Alumínio e ligas de Alumínio Produtos acabados. Designação dos estados metalúrgicos.
- [7]  $NP EN 755-2: 1999$  Alumínio e ligas de alumínio Barras, tubos e perfis extrudidos. Parte 2: Características mecânicas.
- $[8]$  NP EN 573-3: 1996 Alumínio e ligas de alumínio Composição química e forma dos produtos trabalhados. Parte 3: Composição química.
- [9] Roldão, V. Sequeira, (2002). "Planeamento e Programação das Operações na indústria e nos serviços". Monitor - Projectos e Edições Lda.
- [10] Santos, Micael Patric, (2015). "Otimização do Dimensionamento de Lotes na Extrusal". Tese de Mestrado. Universidade de Aveiro.
- [11] Extrusal, acedido a 2 de Maio de 2016, em <http://www.extrusal.pt/index.php>
- [12]  $Pr\'ebuild$  Alumínios, acedido a 10 de Abril de 2016, em [http://www.](http://www.prebuildaluminios.com/) [prebuildaluminios.com/](http://www.prebuildaluminios.com/)
- [13] SAPA Group, acedido a 10 de Junho de 2016, em <http://www.sapagroup.com/pt/>

## Anexos A

#### Dados 1

Dados referentes a um dia de produção:

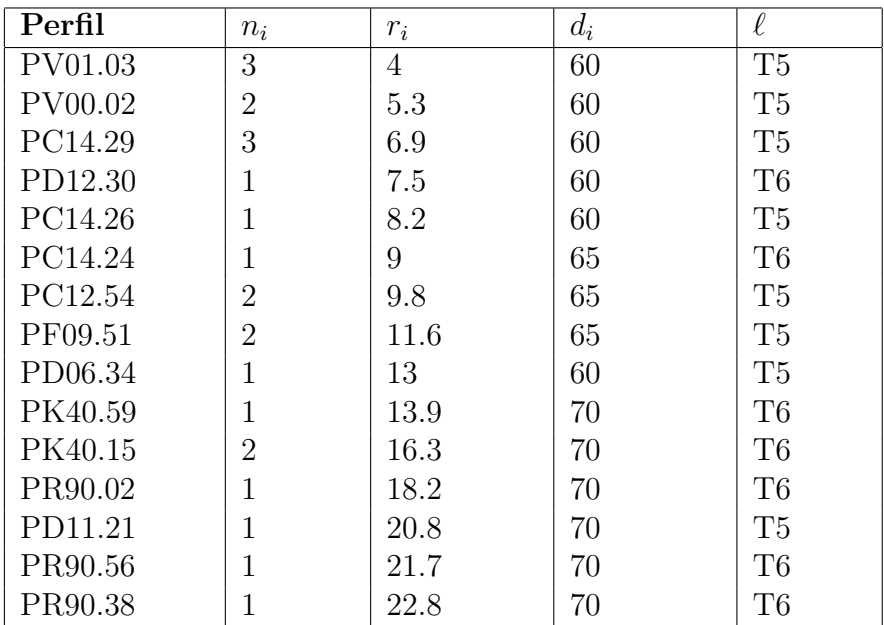

#### Anexos B

#### Dados 2

Dados referentes a uma semana de produção:

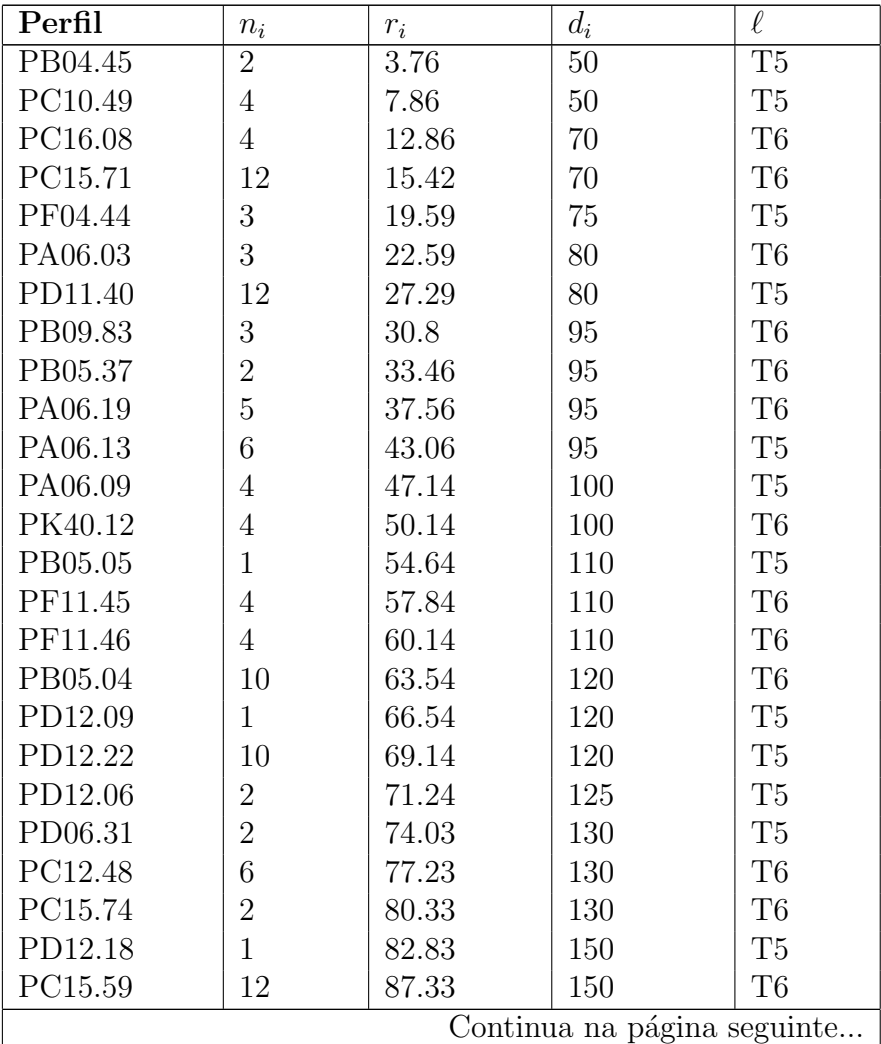

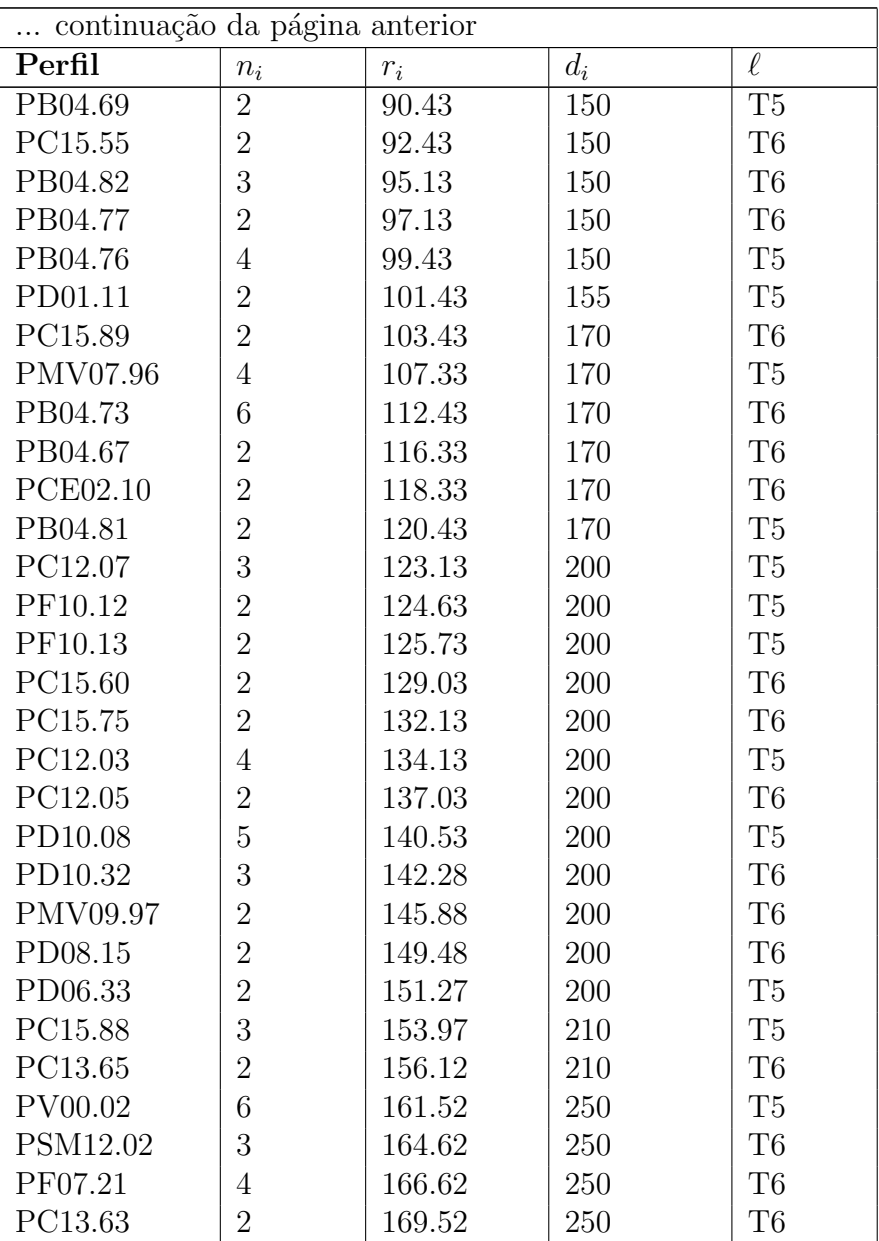

### Anexos C Formulação (5.1)

Código da formulação (5.1) no software Xpress

```
model form1
 options noimplicit
uses "mmxprs", "mmsystem"
parameters
!DATAFILE="exemplo1.dat"
DATAFILE="exemplo2.dat"
grande = 1T = 5C = 12end-parameters
declarations
fornos, H: integer
end-declarations
if(DATAFILE="exemplo1.dat")then
  !H: =48
  !fornos:=4
  H: = 48 * 15fornos:=4*15end-ifif(DATAFILE="exemplo2.dat")then
  ! H: =216
  !fornos:=28
  H: = 216*4
```

```
fornos:=28*4
end-if
declarations
 starttime: real
 Nperfis: set of string
end-declarations
initializations from DATAFILE
 Nperfis
end-initializations
finalize(Nperfis)
declarations
 perfis =getsize(Nperfis) ! perfis
 Nfornos = 1.. fornos \qquad ! fornos
 n: array(Nperfis) of integer ! numero de cestos do perfil i
 r: array(Nperfis) of real !hora disponível
 d: array(Nperfis) of real !data de entrega
 carga: array(Nperfis,Nfornos) of mpvar ! #cestos carga i no forno j
 forno: array(Nfornos) of mpvar
 delta: array(Nperfis, Nfornos) of mpvar !delta
 t: array (Nfornos) of mpvar | hora de inicio do forno
 func: linctr
end-declarations
initializations from DATAFILE
 n r d
end-initializations
if (grande=1) then
setrandseed(1)
forall(i in Nperfis) do
  if(DATAFILE="exemplo1.dat")then !15 dias
  n(i):=15*n(i)if (random<0.5) then
      d(i):=H/2r(i):=r(i)else
      d(i):=Hr(i):=15*r(i)end-if
```

```
end-if
   if(DATAFILE="exemplo2.dat")then !1 mes
  n(i):=4*n(i)if (random<0.5) then
       d(i):=H/2r(i):=r(i)else
      d(i):=Hr(i):=4*r(i)end-if
 end-if
end-do
end-if
 ! Objective function: number of bins used
func:=sum(j in Nfornos) forno(j)
! Binary variables
forall(i in Nperfis, j in Nfornos) delta(i, j) is_binary
forall(j in Nfornos) forno(j) is_binary
 !restrições
forall(i in Nperfis) sum(j in Nfornos) carga(i,j) = n(i)forall(j in Nfornos|j>1) t(j)>= t(j-1)+T*formo(j-1)t(fornos)+T*forno(fornos)<=H
forall(i in Nperfis,j in Nfornos) r(i) - t(j) \leq H*(1-\delta(\mathrm{id}(i,j)))forall(i in Nperfis,j in Nfornos) t(j) +T - d(i) <= H*(1-delta(i,j))
forall(i in Nperfis, j in Nfornos) carga(i, j) \leq n(i) * delta(i, j)forall(j in Nfornos) sum(i in Nperfis) carga(i,j) <= C*formo(j)forall(j in Nfornos| j<fornos) forno(j+1) <= forno(j)
!desigualdades válidas
forall(i in Nperfis) sum(j in Nfornos) delta(i,j) >= ceil(n(i)/C)
sum(j in Nfornos) forno(j) >= ceil((sum(i in Nperfis) n(i)/(C))
! Setting parameters for Xpress-Optimizer
 !setparam("xprs_verbose",true) ! Display Optimizer log
setparam("xprs_cutstrategy",3) | Use aggressive cut strategy
! Solve the problem
minimize(func)
```

```
! Solution printing
!Modify Optimizer control parameter CPUTIME
writeln("runtime: ", gettime-starttime, "s")
writeln("Total de fornos produzidos: ", getobjval)
forall(j in Nfornos|j<=getobjval) do
written("Forno ", j, " que comeca as ", getsol(t(j)),": " )forall(i in Nperfis)
    if(getsol(delta(i,j))>0 and getsol(carga(i,j))>0) then
    writeln( i +" com total de cestos("+ n(i)+") e cestos no forno ("+
     getsol(carga(i,j))+")")
  end-if
  end-do
end-model
```
### Anexos D Formulação (5.3)

Código da formulação (5.3) no software Xpress

```
model form2
options noimplicit
uses "mmxprs", "mmsystem"
parameters
!DATAFILE="exemplo1.dat"
DATAFILE="exemplo2.dat"
T = 5! duração do forno
C = 12! numero de cestos maximo
end-parameters
declarations
fornos, H: integer
end-declarations
if(DATAFILE="exemplo1.dat")then
 H: = 48fornos:=4end-ifif(DATAFILE="exemplo2.dat")then
 H: = 216fornos := 28end-ifdeclarations
```

```
starttime: real
 Nperfis: set of string
end-declarations
initializations from DATAFILE
 Nperfis
end-initializations
finalize(Nperfis)
declarations
 perfis =getsize(Nperfis) ! perfis
 Nfornos = 1.. fornos ! fornos
 n: array(Nperfis) of integer | numero de cestos
 r: array(Nperfis) of real !hora disponivel
 d: array(Nperfis) of real !data de entrega
 forno: array(Nfornos) of mpvar
 delta: array(Nperfis, Nfornos) of mpvar !delta
 t: array (Nfornos) of mpvar | hora de inicio do forno
 z:array(Nperfis,Nfornos) of mpvar
  func: linctr
end-declarations
initializations from DATAFILE
 n r d
end-initializations
! Objective function: number of bins used
func:=sum(j in Nfornos) forno(j)
! Binary variables
forall(i in Nperfis,j in Nfornos) delta(i,j) is_binary
forall(i in Nperfis, j in Nfornos) z(i,j) is_binary
forall(j in Nfornos) forno(j) is_binary
!restrições
forall(i in Nperfis) sum(j in Nfornos) z(i, j)=1forall(j in Nfornos|j>1) t(j)>= t(j-1)+T*forno(j)
t(fornos)+T*forno(fornos)<=H
forall(i in Nperfis,j in Nfornos) r(i) - t(j) \leq H*(1-\delta(\mathrm{id}(i,j)))forall(i in Nperfis,j in Nfornos) t(j) +T - d(i) <= H*(1-delta(i,j))
forall(i in Nperfis, j in Nfornos) z(i,j) <= delta(i, j)
forall(j in Nfornos) sum(i in Nperfis) n(i)*z(i,j) \leq C*formo(j)
```

```
forall(j in Nfornos| j<fornos) forno(j+1) <= forno(j)
!desigualdades válidas
forall(i in Nperfis) sum(j in Nfornos) z(i,j) >= ceil(n(i)/C)
sum(j in Nfornos) forno(j) >= ceil((sum(i in Nperfis)n(i))/C)
! Setting parameters for Xpress-Optimizer
!setparam("xprs_verbose",true) ! Display Optimizer log
setparam("xprs_cutstrategy",3) ! Use aggressive cut strategy
! Solve the problem
minimize(func)
! Solution printing
writeln("runtime: ", gettime-starttime, "s")
writeln("Total de fornos produzidos: ", getobjval)
forall(j in Nfornos|j<=getobjval) do
written("Forno", j, " que comeca as ", getsol(t(j)),": " )forall(i in Nperfis)
if(getsol(detta(i,j))>0) thenwritten ( i + "(" + n(i) +") " )end-if
   writeln
end-do
end-model
```
# Anexos E

#### Formulação (5.4)

Código da formulação (5.4) no software Xpress

```
model form3
 options noimplicit
uses "mmxprs", "mmsystem"
parameters
!DATAFILE="exemplo1.dat"
DATAFILE="exemplo2.dat"
T = 5! duração do forno
C = 12! numero de cestos maximo
end-parameters
declarations
fornos, H: integer
end-declarations
if(DATAFILE="exemplo1.dat")then
  H: = 48fornos:=4end - ifif(DATAFILE="exemplo2.dat")then
  H: = 216fornos := 28end-ifdeclarations
  starttime: real
```

```
Nperfis: set of string
end-declarations
initializations from DATAFILE
 Nperfis
end-initializations
declarations
perfis =getsize(Nperfis) ! perfis
 Nfornos = 1.. fornos ! fornos
  n: array(Nperfis) of integer | numero de cestos do perfil i
  r: array(Nperfis) of real !hora disponivel
  d: array(Nperfis) of real !data de entrega
forno: array(Nfornos) of mpvar
  t: array (Nfornos) of mpvar | hora de inicio do forno
  z:array(Nperfis,Nfornos) of mpvar
   func: linctr
end-declarations
initializations from DATAFILE
 n r d
end-initializations
! Objective function: number of bins used
func:=sum(j in Nfornos) forno(j)
! Binary variables
forall(i in Nperfis, j in Nfornos) z(i,j) is_binary
forall(j in Nfornos) forno(j) is_binary
!restrições
forall(i in Nperfis) sum(j in Nfornos) z(i, j)=1forall(j in Nfornos|j>1) t(j)>= t(j-1)+T*forno(j)
t(fornos)+T*forno(fornos)<=H
forall(i in Nperfis, j in Nfornos) r(i) - t(j) \leq H*(1-z(i,j))forall(i in Nperfis,j in Nfornos) t(j) +T - d(i) <= H*(1-z(i,j))
forall(j in Nfornos) sum(i in Nperfis) n(i)*z(i,j) \leq C*formo(j)forall(j in Nfornos| j<fornos) forno(j+1) <= forno(j)
!desigualdades válidas
forall(i in Nperfis) sum(j in Nfornos) z(i,j) >= ceil(n(i)/C)
sum(j in Nfornos) forno(j) >= ceil((sum(i in Nperfis)n(i))/C)
```

```
! Setting parameters for Xpress-Optimizer
!setparam("xprs_verbose",true) ! Display Optimizer log
setparam("xprs_cutstrategy",3) ! Use aggressive cut strategy
 ! Solve the problem
minimize(func)
! Solution printing
writeln("runtime: ", gettime-starttime, "s")
writeln("Total de fornos produzidos: ", getobjval)
forall(j in Nfornos|j<=getobjval) do
writeln("Forno ", j, " que comeca as ", getsol(t(j)),": ")
forall(i in Nperfis)
   if(getsol(z(i,j))>0) thenwritten ( i + "(" + n(i) +") " )end-if
   writeln
end-do
end-model
```
### Anexos F Formulação (5.5)

Código da formulação (5.5) no software Xpress

```
model form4
 options noimplicit
 uses "mmxprs", "mmsystem"
parameters
!DATAFILE="exemplo1.dat"
DATAFILE="exemplo2.dat"
C = 12! numero de cestos maximo
end-parameters
declarations
fornos, H: integer
end-declarations
if(DATAFILE="exemplo1.dat")then
  H: = 48fornos:=4end-ifif(DATAFILE="exemplo2.dat")then
  H: = 216fornos:=28end - ifdeclarations
  starttime: real
  Nperfis: set of string
```

```
end-declarations
initializations from DATAFILE
 Nperfis
end-initializations
declarations
 perfis =getsize(Nperfis) ! perfis
 Nfornos = 1.. fornos ! fornos
 n: array(Nperfis) of integer | numero de cestos do perfil i
 forno: array(Nfornos) of mpvar
 z:array(Nperfis,Nfornos) of mpvar
 func: linctr
end-declarations
initializations from DATAFILE
  n
end-initializations
! Objective function: number of bins used
func:=sum(j in Nfornos) forno(j)
! Binary variables
forall(i in Nperfis, j in Nfornos) z(i,j) is_binary
forall(j in Nfornos) forno(j) is_binary
 !restrições
forall(i in Nperfis) sum(j in Nfornos) z(i,j)=1forall(j in Nfornos) sum(i in Nperfis) n(i)*z(i,j) \leq C*formo(j)!desigualdades válidas
forall(i in Nperfis) sum(j in Nfornos) z(i,j) >= ceil(n(i)/C)
sum(j in Nfornos) forno(j) >= ceil((sum(i in Nperfis)n(i))/C)
! Setting parameters for Xpress-Optimizer
 !setparam("xprs_verbose",true) ! Display Optimizer log
 setparam("xprs_cutstrategy",3) ! Use aggressive cut strategy
! Solve the problem
minimize(func)
! Solution printing
writeln("runtime: ", gettime-starttime, "s")
```

```
writeln("Total de fornos produzidos: ", getobjval)
forall(j in Nfornos|j<=getobjval) do
writeln("Forno ", j, ": ")
forall(i in Nperfis)
if(getsol(z(i,j))>0) thenwritten ( i + "(" + n(i) +") " )end-if
   writeln
end-do
end-model
```
### Anexos G Formulação (5.6)

Código da formulação (5.6) no software Xpress

```
model form1T
 options noimplicit
 uses "mmxprs", "mmsystem"
parameters
DATAFILE="exemplo1.dat"
!DATAFILE="exemplo2.dat"
grande = 1C = 12! numero de cestos maximo
ell1 = 2! têmperas
end-parameters
declarations
fornos, H: integer
end-declarations
if(DATAFILE="exemplo1.dat")then
  !H: =48
  !fornos:=4
 H: = 48*15fornos:=4*15end-ifif(DATAFILE="exemplo2.dat")then
  !H: =216
  !fornos:=28
 H: = 216*4fornos:=28*4end-if
```

```
declarations
  starttime: real
  Nperfis: set of string
end-declarations
initializations from DATAFILE
  Nperfis
end-initializations
finalize(Nperfis)
declarations
 perfis =getsize(Nperfis) ! perfis
 Nfornos = 1.. fornos ! fornos
 L=1.0e11temp: array(Nperfis) of string
 Tl: array (L) of real !duração das temperas
 g: array(Nperfis,L) of integer
 n: array(Nperfis) of integer | numero de cestos do perfil i
 r: array(Nperfis) of real !hora a disponivel
 d: array(Nperfis) of real !data de entrega
  carga: array(Nperfis,Nfornos) of mpvar ! #cestos da carga i no forno j
 forno: array(Nfornos,L) of mpvar
 delta: array(Nperfis, Nfornos) of mpvar !delta
 t: array (Nfornos) of mpvar | hora de inicio do forno
 func: linctr
end-declarations
initializations from DATAFILE
 n r d temp
end-initializations
Tl(1):=8.5 !1 tempera T6
Tl(2):=4.5 !2 tempera T5
if (grande=1) then
setrandseed(1)
forall(i in Nperfis) do
  if(DATAFILE="exemplo1.dat")then !15 dias
n(i):=15*n(i)if (random<0.5) then
      d(i):=H/2r(i):=r(i)else
```

```
d(i):=Hr(i):=15*r(i)end-if
  end-if
   if(DATAFILE="exemplo2.dat")then !1 mes
n(i):=4*n(i)if (random<0.5) then
       d(i):=H/2r(i):=r(i)else
       d(i):=Hr(i):=4*r(i)end-if
  end-if
  end-do
end-if
forall(i in Nperfis, 1 in L) g(i,1):=0forall(i in Nperfis) do
if(temp(i)= "T5") theng(i,2):=1elif (temp(i)= "T6") then
    g(i,1):=1end-if
end-do
! Objective function: number of bins used
func:=sum(j \in In~Nfornos) sum(1 \in In~L) forno(j,1)! Binary variables
forall(i in Nperfis,j in Nfornos) delta(i,j) is_binary
forall(j in Nfornos, l in L) forno(j,l) is_binary
!restrições
forall(j in Nfornos) sum(l in L) forno(j,l) \leq 1forall(i in Nperfis,j in Nfornos) delta(i,j) <= sum(l in L)g(i,l)* forno(j,l)
forall(i in Nperfis) sum(j in Nfornos) carga(i, j) = n(i)forall(j in Nfornos|j>1) t(j)>= t(j-1)+sum(l in L)Tl(l)*forno(j-1,1)
t(fornos)+sum(l in L)Tl(l)*forno(fornos,l)<=H
forall(i in Nperfis,j in Nfornos) r(i) - t(j) \leq H*(1-\delta(\mathrm{i},j))forall(i in Nperfis,j in Nfornos) t(j) +sum(l in L)Tl(l) - d(i) <= H*(1-\text{delta}(i,j))forall(i in Nperfis,j in Nfornos, l in L) carga(i,j) \leq n(i)*delta(i,j)
```

```
forall(j in Nfornos) sum(i in Nperfis) carga(i,j) <= C*sum(1 in L) form(1,1)forall(j in Nfornos) \{1 \in \text{S} \mid \text{S} \mid \text{S}!desigualdades válidas
forall(i in Nperfis) sum(j in Nfornos) delta(i,j) >= ceil(n(i)/C)
forall(l in L) sum(j in Nfornos) forno(j,1) >= ceil((sum(i in Nperfis)g(i,1) * n(i))/C)
! Setting parameters for Xpress-Optimizer
!setparam("xprs_verbose",true) ! Display Optimizer log
setparam("xprs_cutstrategy",3) ! Use aggressive cut strategy
! Solve the problem
minimize(func)
! Solution printing
writeln("runtime: ", gettime-starttime, "s")
writeln("Total de fornos produzidos: ", getobjval)
forall(j in Nfornos|j<=getobjval) do
written("Forno", j, "que comeca as ", getsol(t(j)),": " )forall(i in Nperfis)
if(getsol(detta(i,j))>0 and getsol(carga(i,j))>0) then
writeln( i +" com total de cestos("+ n(i)+") e cestos no forno ("+
      getsol(carga(i,j))+") com t^empera " + temp(i))
end-if
    writeln
end-do
end-model
```